# **General Disclaimer**

# **One or more of the Following Statements may affect this Document**

- This document has been reproduced from the best copy furnished by the organizational source. It is being released in the interest of making available as much information as possible.
- This document may contain data, which exceeds the sheet parameters. It was furnished in this condition by the organizational source and is the best copy available.
- This document may contain tone-on-tone or color graphs, charts and/or pictures, which have been reproduced in black and white.
- This document is paginated as submitted by the original source.
- Portions of this document are not fully legible due to the historical nature of some of the material. However, it is the best reproduction available from the original submission.

Produced by the NASA Center for Aerospace Information (CASI)

MCDONNELL DOUGLAS TECHNICAL SERVICES COMPANY, INC, NASA CR-

₹Ė.

 $\tau_{\rm ex}$ 

HOUSTON ASTRONAUTICS DIVISION

 $147720$ 

### CONTINUATION OF ADVANCED CREW PRCCEDURES DEVELOPMENT TECHNIQUES

#### DESIGN NOTE NO. 17

PPP EFFECTIVENESS STUDY

#### 7 MAY 1976

This Design Note is Submitted to NASA  $\mathscr{A}$ in Partial Fulfillment of Contract NAS 9-14780  $\left\langle \cdot \right\rangle$  . JUN 1974 and  $\left\langle \cdot \right\rangle$ 

FACCEIVED **EASA STI FACILITY** INFUT BRANCH

PREPARED BY:

Aames D. Arbet Requirements and Operations Group Leader CACPDT Study 483-2611

PREPARED BY:  $\frac{\sqrt{2(112.2 \text{ m})}}{24 \text{ m}}$  (Ames D. Arbet<br>Requirements and Operations<br>Group Leader<br>CACPDT Study<br>483-2611<br>APPROVED BY:  $\frac{\sqrt{11.2 \text{ m}}}{\text{Robert L. Benbow}}$ <br>Principal Investigator

Robert L. Benbow Principal Investigator CACPDT Study 463-2611

(NASA-CR-147720) PPP EFFECTIVENESS STUDY N76-24904 (McDonnell-Douglas 'Technical Services) 42 p  $\texttt{HC}$  \$4.00 CSC  $\texttt{C}\texttt{SCL}$  05 $\texttt{\^H}$ 

Unclas G3/54 41939

LACPDI DN NU. 17 PAGE 2

#### 1.0 SUMMARY

This design note presents a study of the Procedures and Performance Program (PPP) effectiveness. The intent of the study is to determine manpower time savings and the improvements in job performance gained through PPP automated techniques. The discussion presents a synopsis of PPP capabilities and identifies potential users and associated applications, PPP effectiveness, and PPP applications to other simulation/training facilities. Appendix A provides a detailed description of each PPP capability.

 $\mathbf{I}$ 

 $\mathbf{I}$ 

#### 2.0 INTRODUCTION

The PPP is an automated procedures recording and crew/vehicle performance monitoring system. The heart of the system is an interactive digital\_ computer program which translates inputs from a man-in-loop simulator into crew procedures and performance data outputs. The procedures data may be compared with a stored reference, thus providing a difference procedures capability. Performance data may be displayed either alphanumerically or graphically and may be compared to a set of established criterion, thus providing a performance evaluation capability. Both procedures and performance data are available on CRT displays during real-time operations and on CRT displays and hardcopy outputs post-run. The data may also be transferred to the Generalized Document Processor (GDP) for formal documentation.

The Continuation of Advanced Crew Procedures Development Techniques (CACPDT), Statement of Work (SOW) included a task to study the effectiveness of these PPP automated techniques. Since the program has only provided operation support to one Shuttle Procedures Simulator (SPS) simulation, the Systems Management 2 (SM2) simulation, much of the study is a subjective analysis. Examples of SM2 output data are illustrated in Reference 1. This data was used to some extent to verify SM2 procedural activity and vehicle response. This

#### 3.0 DISCUSSION

ł

This design note presents a study of the Procedures and Performance Program (PPP) effectiveness. The following paragraphs describe PPP capabilities, and identify potential users and associated applications, PPP effectiveness when applied to procedures development, mission analysis, training and simulator support activities, and possible applications to other simulator/ training facilities,

#### 3.1 Synopsis of Capabilities

PPP Overview - The PPP is an automated procedures recording and crew/ vehicle performance monitoring system presently operating in conjunction with the SPS. The system translates SPS crew station inputs and program data into crew procedures and crew/vehicle performance data outputs. These outputs support the procedures development and verification, systems analysis, mission analysis, flight planning, and crew training tasks for Shuttle flight operations by providing (1) an automated means of developing/recording crew procedures based on crew simulator activities, (2) an automated means of comparing actual (present run) versus reference (past run/verified) procedures during a training session, (3) a permanent record of crew/vehicle performance data during a run, (4) an automated means of evaluating critical performance parameters, (5) an automated means of developing training\_ scripts by recording instructor action, (6) an automated means of tracking training status data resulting from all training sessions, (7) a means of transferring the data to the Generalized Document Processor (GDP) for formal documentation and distribution, and (8) an automated

means of generating preliminary procedures data for planning simulator usage and establishing initial procedures timelines' from the Space Vehicle Dynamic Simulation (SVDS) program.

}

The PPP utilizes either a CDC 211 or CDC 243 terminal as the user interface device for program control and data monitoring. The CDC 211 displays alphanumeric procedures and performance data formats and the CDC 243,graphical performance data formats. Figure 1 presents the PPP hardware and program interfaces with the SPS, GDP, and SVDS systems. During a simulation run, procedures and performance data formats are available in real -time on the CDC 211 or CDC 243 terminals. During simulation holds or post-run, the data may be reconstructed at any point in past time: During post-run operations, procedures, performance, and training data formats are available on either terminal, on hardcopy outputs, and/or on magnetic tape for transfer to the GDP for formal documentation and distribution. Reference 2 describes the detailed operations required to use the PPP and details of the data outputs available.

PPP Capabilities Summary - The PPP provides the user with procedures, performance, and training data outputs. Each individual display format is user definable. This allows different users to construct formats applicable to their unique requirements within the limits of the available data. The following paragraphs provide a general description of these display formats and other PPP capabilities. Appendix A presents a detailed description of each.

Procedures formats provide time tagged data specifying major Shuttle mission events (e.g., MECO or Entry Interface), crew station input

#### FIGURE 1

 $\mathcal{A}$ 

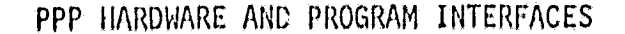

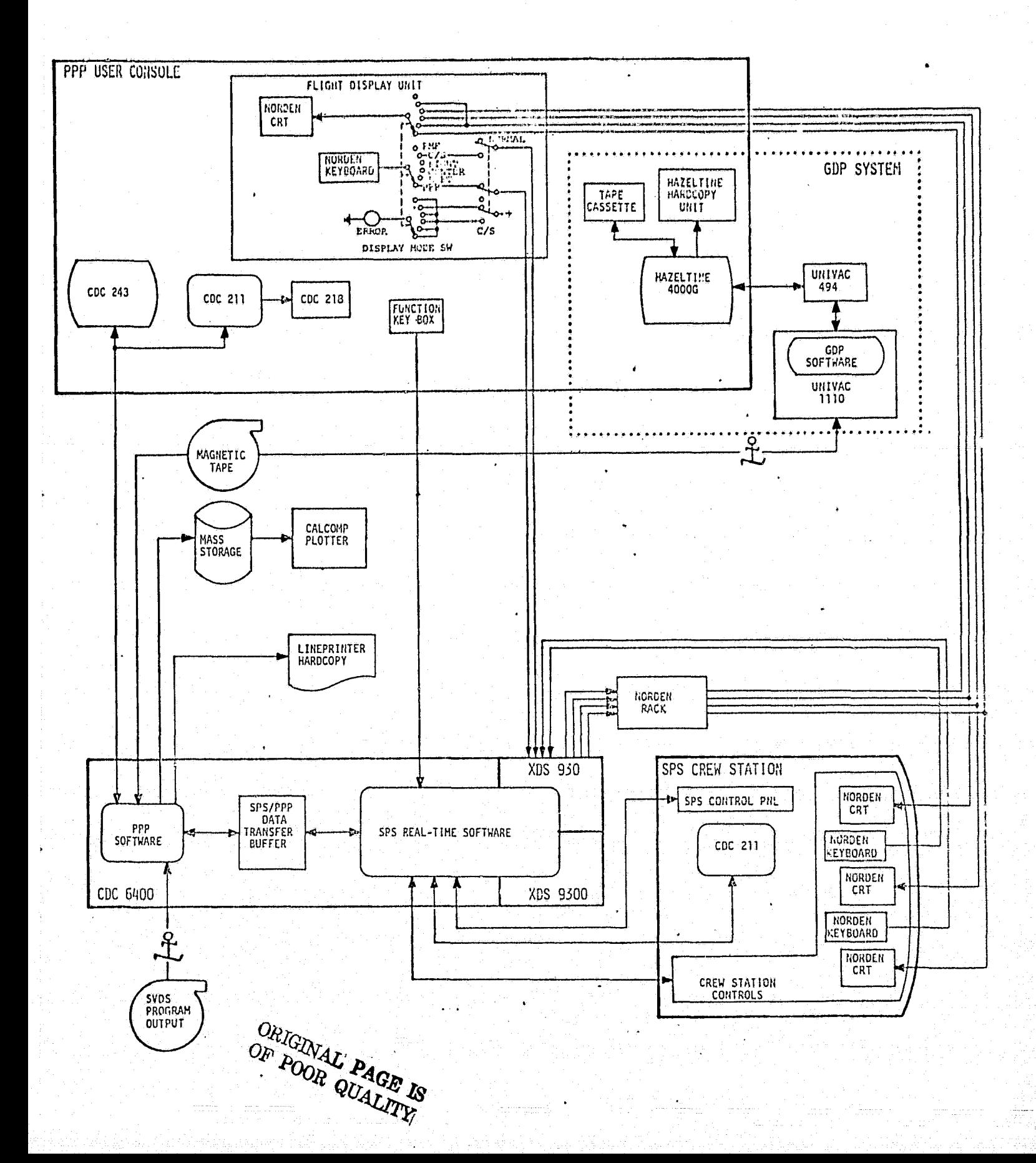

CACPDT DN NO. 17

device activities (e.g., switches or hand controllers), crew station output responses (e,g,, status lights or talkbacks),, trajectory related data (e,g,, station coverage or day/night status), and simulation malfunction status,

*R*

Difference procedures formats provide a unique method of data presentation and analysis, This capability allows the user to automatically { compare actual simulator status and crew procedures, during real-time operations, against previously stored reference data. The reference data is generated from previous simulations and may have beer) edited on the GDP system. Difference procedures present time tagged data that verifies proper crew station status for the simulation initial configuration, simulation holds, and real-time run operations, and verifies user specified procedural and event sequences. The system flashes a message to the user when.a difference is detected and a listing of these differences is provided for easy tracking.

Performance data formats provide alphanumeric and/or graphical outputs of simulator parameters transferred to the PPP. The system allows the user to define formats using any of the parameters transferred. Formats can contain parameters associated with trajectory data, a particular vehicle system, mission phase data, or any combination the user desires. The data outputs present the current simulation time value of the parameters displayed.

Performance evaluation formats provide an automated method of data analysis. This capability allows the user to compare selected crew/ vehicle performance parameters against a set of established criterion data. When the criterion data is exceeded, the deviations are output.

*to the user. Formats can be* established for any user defined phase of the Shuttle mission and when the criterion defining that phase has been satisfied, the system automatically advances to the next phase's format.

PPP training data provides two types of data, The first is script data which is a time sequence listing of the operator's PPP Users Console and simulator control console input activities. This data initially may be used to generate formal training script documentation, Subsequently, the data may be used to verify proper operator actions if a problem or question arises during a training session. The second type of data tracks the status of simulator training activities. These formats include crew status by crewman, exercise and time, noncrew status (training personnel activities), and total hours of system utilization.

Other PPP capabilities include data reconstruction, GDP transfers, SVDS transfers, and *a* flight display unit for monitoring crew station displays. Reconstruction allows a user to access past time data during simulation holds and post-run. A cue function is provided to assist in accessing the data. GDP transfers allow the user to put PPP data on the GDP system; then to edit, finalize, and document the *data.* The finalized GDP procedures data *may* then be transferred hack to the PPP as reference data. SVDS transfers allow the user to generate the initial procedures timeline for any trajectory from SVDS program outputs. The flight display unit allows the user to access *the* same flight displays that are displayed on the crew station CRT's.

#### 3.2 Potential Users and Applications

#### Identification of Potential Users

PPP real-time and post-run output capabilities can supply useful data to various Shuttle program disciplines. The first potential user identified was the flight operations discipline, In this area, PPP data can support systems analysis, mission analysis, procedures development, flight plannist, and training activities. Other potential users subsequently identified include Engineering and Development (E&D), Data Systems and Analysis (DSA), and simulator support disciplines. In these areas, PPP data can support systems analysis, mission analysis, and simulator checkout and verification.

#### Application of PPP to User Needs

Figure 2 presents a detail matrix relating PPP capabilities to two different potential users needs. The first grouping indicates user needs for the flight operations, flight procedures development process as defined in Reference 3. The matrix shows the PPP capabilities applicable to supporting user needs for each task identified. -In general, total PPP capabilities are utilized during simulation activities. Other tasks are supported by the data output gathered during these simulation activities. Similar applications exist for the E&D (data outputs were supplied for the E&D Systems Management 1 & 2 Simulations) and DSA disciplines, but a detailed identification has not been performed to date. The second grouping identifies user needs for the simulator support discipline, and also indicates the different PPP capabilities supporting each task.'

The following discussions provide detailed operational flows for three of the identified users.

ł

 $\frac{3}{2}$ 

# FIGURE 2

APPLICATION OF PPP TO USER NEEDS

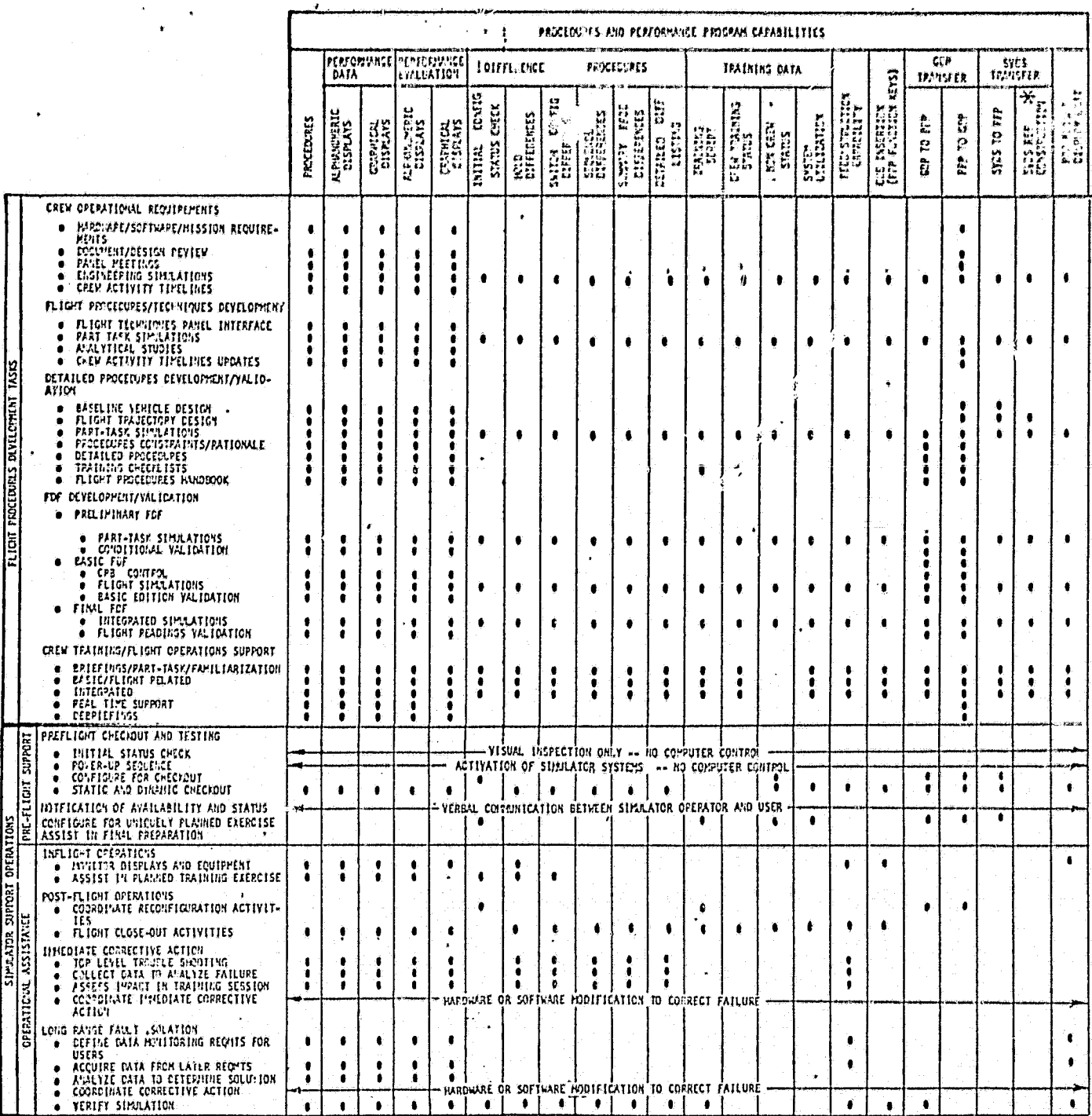

\* This capability has not been implemented.

**DRIGINAL' PAGE IS**<br>OF POOR QUALITY

#### PPP Procedures Development Operational Flow

PPP real-time and post-run outputs can be utilized to aid the flight techniques and procedures development task, Figure 3 presents an operational flow for this activity. Using an abbreviated timeline or simplified flight plan, the candidate lechnique can be flown in a simulator by an experienced pilot. During the real-time simulation, monitoring PPP real-time data allows the developer to check procedural steps against performance data responses. This real-time output provides for immediate procedural modifications when required. Following the simulation exercise, hardcopy outputs are available for subsequent

#### FIGURE 3

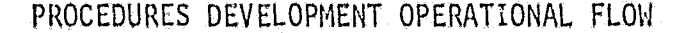

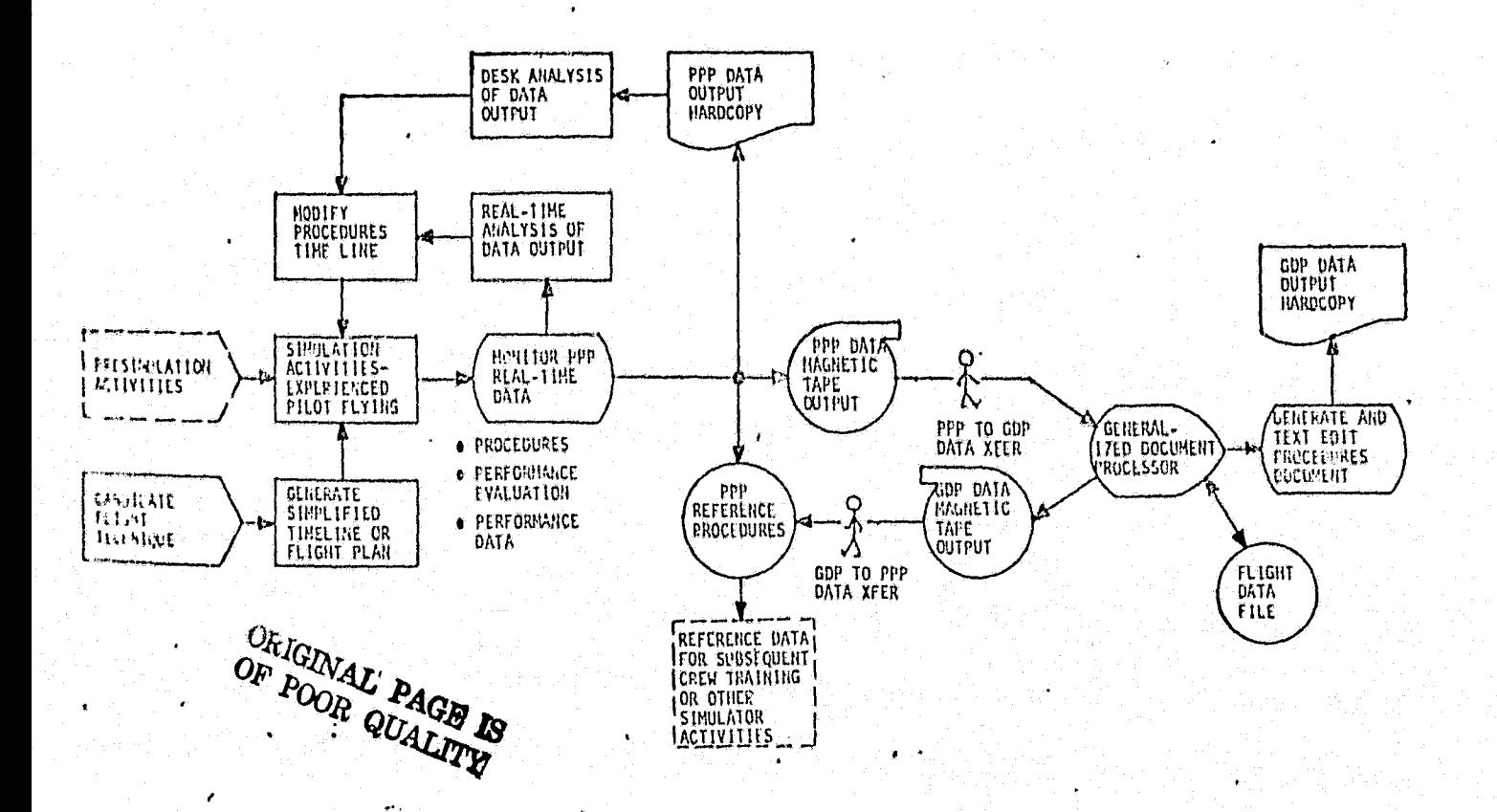

 $0.004 \mu \text{m}^2$  and  $0.04 \pm 1.00$ PAGE 11

analysis and modifications, and magnetic tape outputs are available for transfer to the GDP, thus generating the initial procedures documentation. GDP text edit capabilities provide the capability to finalize the procedures for FDF documentation. The finalized FDF data may then be transferred back to the simulator as reference procedures data.

#### PPP Crew Training Operational Flow

Figure 4 presents the PPP operational flow for crew training activities. Training instructors, prior to simulation activities, may automatically verify the initial crew station configuration for a training exercise. During the exercise, crew station procedures and vehicle responses are

#### FIGURE 4

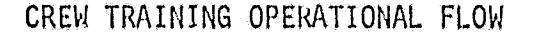

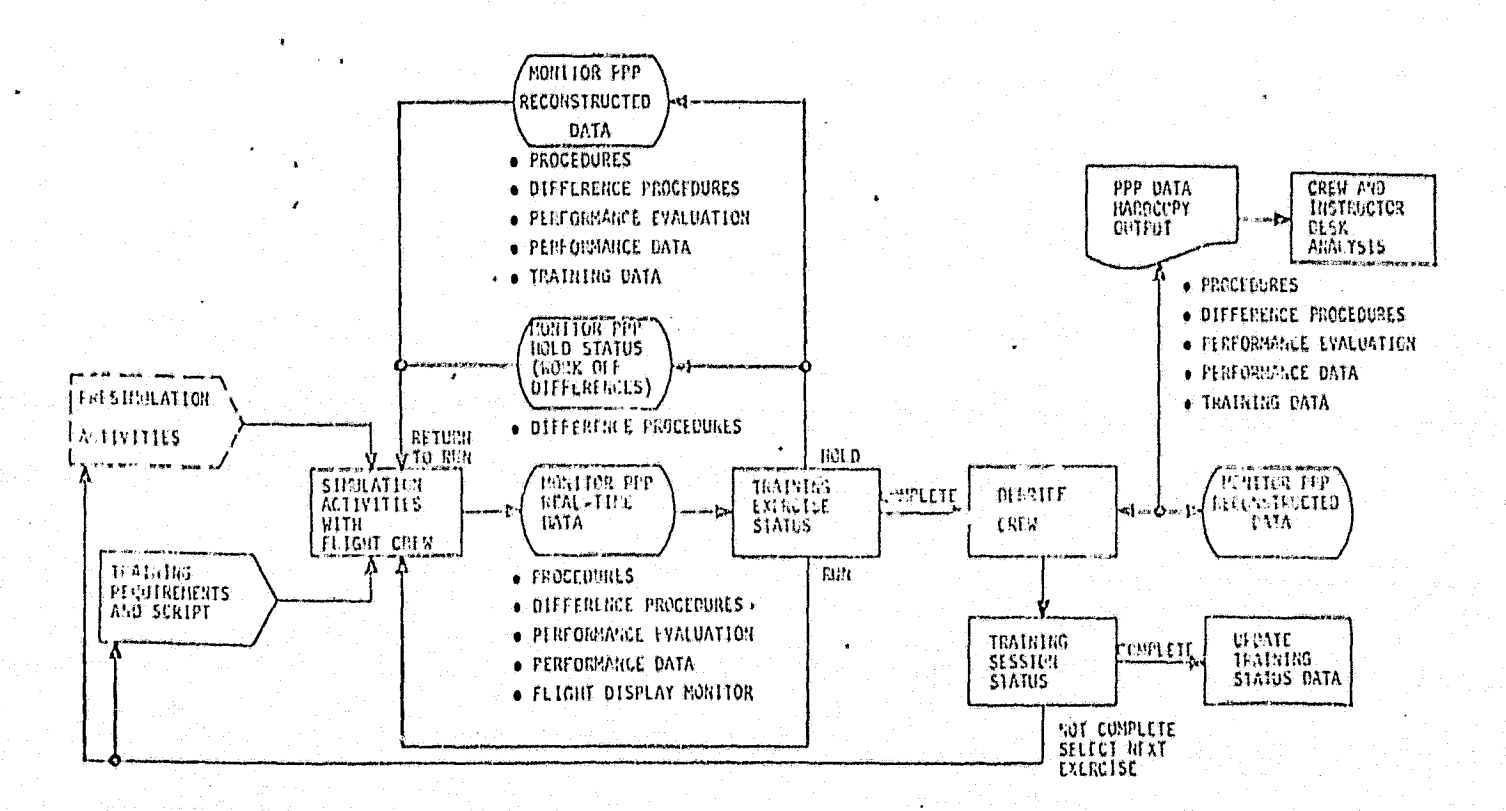

CRIGINALI PAGE IS OF FOOR QUALITY

uriui iz f PAGE 12

available, Included in the procedures data are malfunction status indications which allow the training instructor indications of crew responsiveness to these malfunctions, Comparisons of the procedures data may be made against the established reference procedures data. These comparisons provide the instructor a quick check on how closely the crew is following the reference procedures. Performance ovaluation data provides another check of the quality of the run by comparing selected parameters against the preestablished criterion data and displaying any deviations. Also, any simulator parameter transferred to the PPP can be monitored if desired. Finally, the Flight Display Monitor allows the instructor to monitor the crew station CRT displays. When the instructor or trainee feels a simulation hold is required to discuss the past activities, the instructor has the capability to reconstruct the past time data and immediately answer any question with substantiating data, The system also automatically tracks the crew station status, during a simulation hold, and notifies the instructor of any configuration changes. Following completion of the exercise, the system provides for immediate display of the reconstructed data to support the crew debriefing. Hardcopy outputs are also available for subsequent review and discussion.

#### PPP Simulation Support Operational Flow

s

ing a

ł

PPP output capabilities are attractive in the area of simulation support. The outputs which provide automated analysis, can speed-up the checkout and testing activities while increasing accuracy, Figure 5 presents the operational flow for the simulation support activity. During the presimulation activities, PPP real-time outputs are monitored to verify the simulator is operating within specified tolerances. If

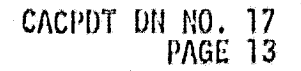

#### **FIGURE 5**

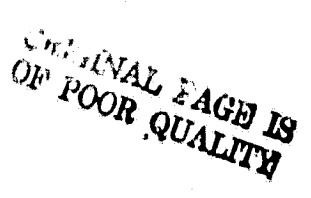

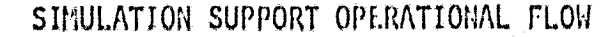

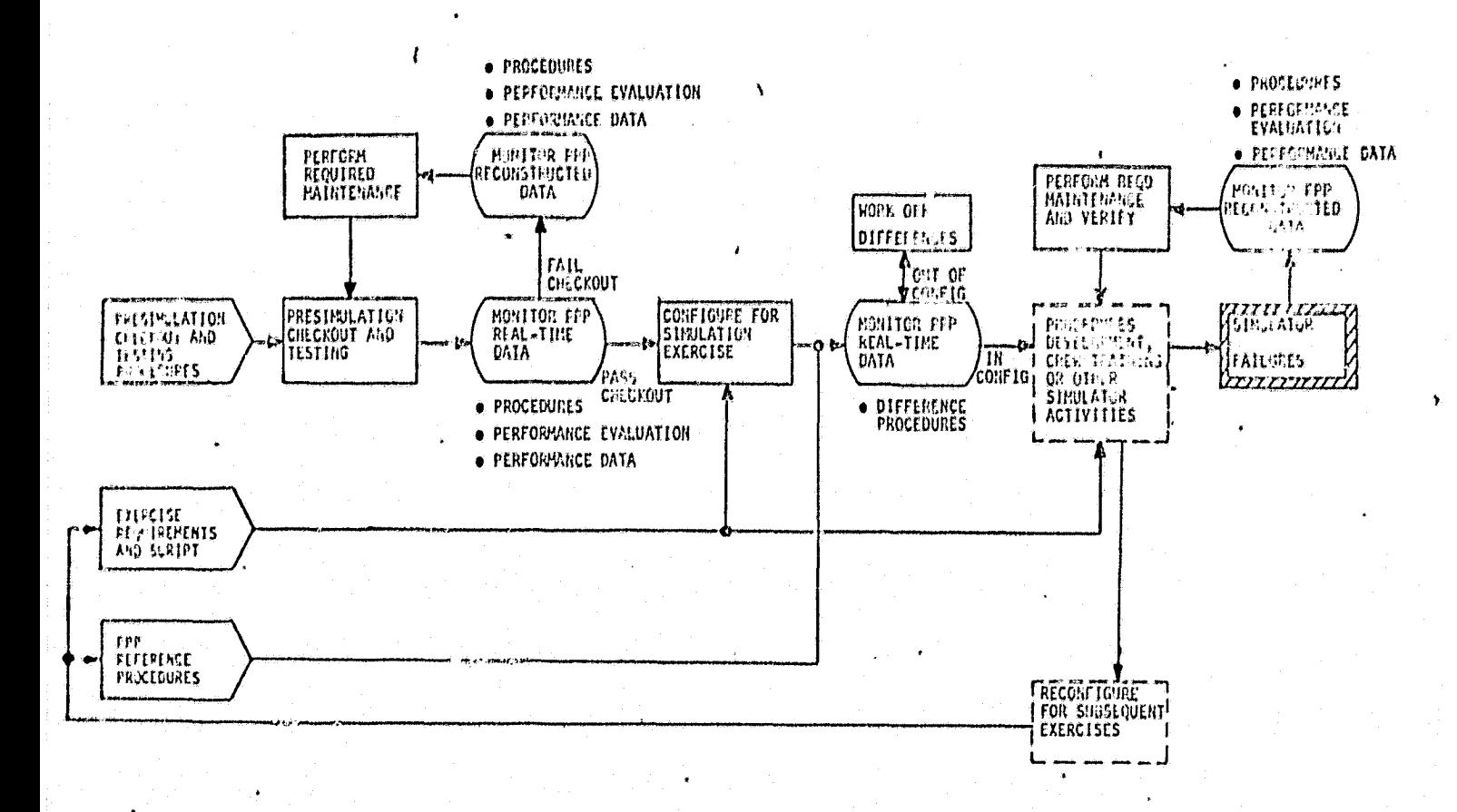

the specified tolerances are exceeded, PPP data reconstruction provides a time data history to aid in the problem's solution. After completing checkout, the 'initial configuration difference capability is employed to aid in the establishment of proper crew station configuration. This capability is also employed post-exercise to aid in configuring for subsequent exercise. If a simulator failure occurs during simulation activities, post-exercise reconstruction capabilities provide the same time data history to aid in troubleshooting the failure. The data in this case allows support personnel to duplicate operations prior to the failure when verifying the maintenance performed.

#### 3.3 PPP Effectiveness

PPP output capabilities provide a useful and effective tool when applied to the user needs and tasks previously discussed. Proper use of this tool can save users time in completing their tasks and supply a combination of data that will improve total job performance. Time savings are a direct result of automated techniques applied to time consuming tasks such as crew station configuration/verification, procedures documentation, performance data analysis, and training status documentation. The improvements in job performance result from properly identified and well formatted data outputs and from time savings which reduce required manpower.

UNUTUT<sup>1</sup>UN INUT TZ

PAGE 14

The effectiveness of PPP capabilities is presented in Figure-6. The figure presents a list of PPP capabilities, specifies that capability's function and provisions, indicates any previous methods employed, and then identifies the effectiveness of the capability. The list only provides the effectiveness on an individual capability basis and thus does not provide a total picture of overall PPP effectiveness. Coupling various capabilities further increases PPP effectiveness. This can readily be seen in the case of procedures development, crew training, and simulator support activities.

Considering procedures development, the obvious PPP aid is the procedures recording capability. This capability ensures recording of all crew station procedural operations on a user defined format. This output alone reduces the required typing support, subsequent review time, and correction cycle. By coupling procedures recording with difference procedures, performance data, and performance evaluation data (all time tagged), the iterative process of desk analysis work

# ORIGINAL PAGE IS<br>OF POOR QUALITY

 $\mathbf{i}$ 

ł

# $\begin{array}{cc}\n\text{UNUT} & \text{UN-TU} & \text{1} \\
\text{OMUT} & \text{PAGE} & \text{15}\n\end{array}$

# FIGURE 6

EFFECTIVENESS OF PPF CAPABILITIES

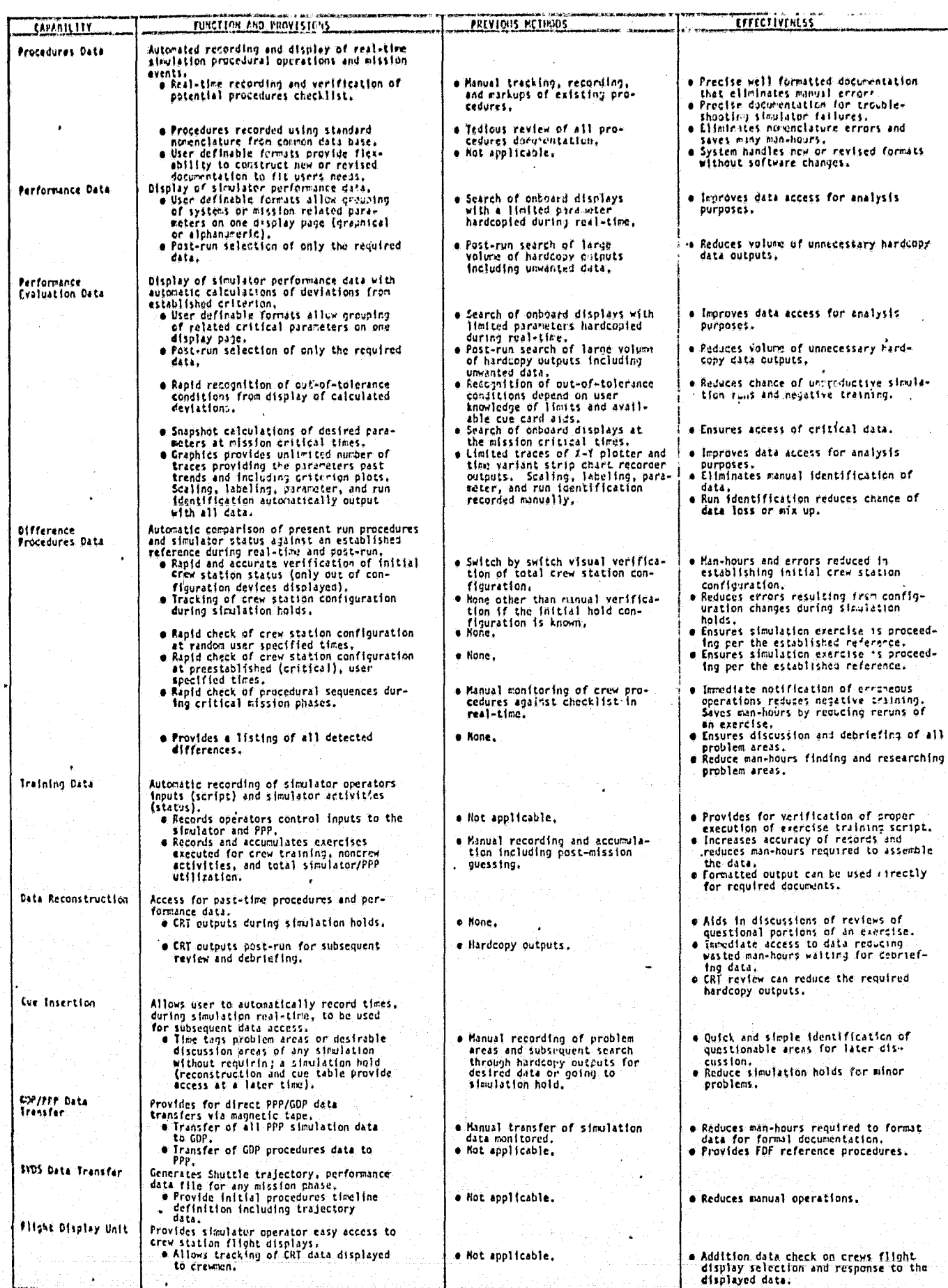

Ji.

ł

and simulator reverification of developed procedures is shortened, These same PPP capabilities support new techniques evaluation. In this case, real-time PPP outputs provide extensive on-the-spot evaluations; and post-run outputs provide the initial properly formatted procedures and the data necessary to reduce the iterative processes.

t

In the case of crew training activities, PPP outputs supply a set of data that can increase the training quality. From start to finish of a training exercise, PPP data aids the training instructor in ensuring proper exercise execution. Prior to an exercise, difference pro-. cedures allow the instructor to quickly eliminate initial crew station configuration errors; then through preestablished and random comparisons, proper configuration may be checked during the run. Also, during a run, sequence difference capabilities provide an automatic check on predefined sequential operations, Since all data is time tagged, the effects of any detected difference can be quickly determined by accessing the appropriate performance and performance evaluation data displays. Malfunction indications in the procedures data allow the instructor to track malfunction insertion, vehicle response to the malfunction and crew reaction to these vehicle responses, Together this data aids the instructor in evaluating the quality of an exercise. The trends noted through the data can lead the instructor to place the simulator in hold to discuss potential problems, reestablish proper configuration or even terminate an exercise if it does not appear constructive. After exercise completion, the data provides a broad base for crew debriefings and exercise evaluation. Access of the data is easy and rapid using PPP data reconstruction, and therefore, reduces wasted time waiting for data outputs. In total, this data provides a positive training atmosphere and wasted runs and negative training can be held to a minimum.

Aw6dtsjk.L.x+t7.w'^I:R+.niC^I^J ,t..:w.i...wf^tR.inuiJF^L,xYFAH1f,3w.c..sA+.\_re..,++i^..r<sup>+</sup> stiaxasi'e^.dffi

 $\mathbf{r}$ 

Finally, PPP data can aid simulator support personnel in the performance of simulator verification and maintenance operations. Procedures data provides a record of crew station input/output discrete interaction, including reaction time. This data coupled with performance data provides an indication of crew station input and vehicle dynamic characteristics interaction. The total data output provides vital documentation for simulator hardware and software verification. These same outputs provide firm documentation for analyzing simulator malfunctions, and reduce the verbal communication required between simulator user and maintenance personnel. Detailed documentation then allows maintenance personnel to easily duplicate simulator malfunctions and duplicate procedural steps leading to the malfunction during maintenance verification-.

a

In summary, the PPP can effectively produce manpower savings and improve job performance. In the areas of procedures development, crew training and simulator support activities, the PPP can improve simulator utilization by removing guess work and reducing the need to rerun simulation exercises.

#### ?.A Technology Applications to Other Simulator/Training Facilities

Typically, a man-in-loop simulator is developed to fulfill all or part of the following functions: (1) evaluation and improvement of a complex systems design, (2) development and refinement of the systems operational procedures, and (3) training operators to control the system and react to its response characteristics (often in real-time). Fulfillment of any of the functions is supported through the acquisition and analysis of pertinent data, Often simulator/training facilities apply manual methods to monitor, record, and analyze data using post-run lineprinter outputs. Then pertinent data, often contained in a large volume of

columnar outputs is extracted, interpreted, plotted, and analyzed, These manual methods are tidious, prone to error, and time consuming.

The application of existing PPP automated technology to any man-in-loop simulation can reduce time consuming manual operations. This includes aerospace, military, and commercial facilities. In the aerospace field, requirements for the PPP capabilities have been established for the fixed and motion base Shuttle Mission Simulator (SMS) and the Phase II SPS. Although no requirements have been established in the other areas, similarity of simulation complexes, simulator activities, and training requirements indicate applications to military and commercial aircraft, marine, and other complex vehicle simulators. Finally possibilities may exist for industrial complex simulations such as refineries, chemical plants, and nuclear power plants.

#### 4.0 CONCLUSIONS/RECOMMENDATIONS

Automated PPP capabilities provide an effective tool in support of man-inloop simulation activities. The capabilities can reduce manpower required and improve total job performance especially for the potential users previously identified.

Since PPP capabilities can be effective and have application for future manin-loop simulators, it is recommended that:

- (1) Development of new and refinement of existing PPP capabilities continue.
- (2) PPP capabilities be utilized when possible for the remaining SPS Phase I simulations.
- (3) PPP capabilities be implemented for all SPS Phase II simulations.
- (4) PPP capabilities be implemented for SMS fixed and motion base simulations,

#### 5, 0 REFERENCES

1. JSC=10941, JSC Internal Note, Simulation Report Systems Management Simulations Systems Management 2 & 3, dated March 1976, Engineering Simulations Branch, ASED.

CACPÙI DH NU.

**PAGE 19** 

- 2. McDonnell Douglas Report, MDC W1009, Advanced Crew Procedures Development Techniques, Procedures and Performance Program Users Guide, dated 29 August 1975,
- 3. JSC-09103, Flight Operations Directorate, Basic Space Shuttle Crew Procedures Development Plan, dated April 30, 1975, Training Development and Integration Branch, CTPD.

CACPDT DN NO. 17

 $\overline{1}$ 

APPENDIX A

PPP CAPABILITIES DETAILED DESCRIPTION

### A.1 PPP CAPABILITIES DETAILED DESCRIPTION

 $\hat{\xi}$ 

)<br>Joh**annes (1964)** 

Figures Al through A19 present detail descriptions of the' various PPP capabilities. Each figure provides a summary description of the capability, the typical simulator control console and PPP user console operations, and the available PPP displays and their content.

#### ORIGIMAL PAGE IS **FIGURE AT** OF POOR QUALITY PPP PROCLDURES RECORDING CAPABILITY FORMAT: TMT2xx  $\mathbb{S}$ THÉ PROCEDURES RECORDING CAPABILITY PROVIDES A TIME HISTORY OF THE OPLRATIONS PERFORMED IN THE SIMULATOR CREW STATION AND MISSION EVENTS, OR A SUMMARY OF SUVKARY<br>IEESCREPT PROCTBURES DATA DISPLAYS ALLOW FOR THE PRESENTATION OF DATA MISSION EVENTS. RELATIVE TO THE PRESENT RUN AND THE REFERENCE RUN. THE CONTENT AND FORMAT OF THE PROCEDURES DATA DISPLAYS ARE USER DEFINABLE. SIEULAIOR OPERATIONS PPP OPIRATIONS **REMARKS** INITIALIZE PPP **INITIALIZE SIMULATOR**  $I, DISPLAY=2,4,1$ PPP TO RUN NODE I,RUN SIMULATOR TO RUN MODE MONITOR PROCEDURES DATA **OPERATIONS** DISPLAY SINULATOR TO HOLD MODE I, REPLAT=GET, 0/00/00 MONITOR PROCEDURES FORMAT AT RECONSTRUCTION TIME I,DISPLAY=2,1,1 REQUEST DIFFERENT PROCE-DURES FORMAT. TIME EQUALS<br>RECONSTRUCTION TIME SIMULATOR/PPP SIMULATOR TO RUN MODE RONIZATION AND CONTINUA-TION OF DATA DISPLAY AT CURRENT TIME<br>TERMINATE PPP REAL TIME I, ENDRT **OPERATIONS** SIMULATOR MAY 1) PROGRESS WITH REQUEST DIFFERENT PROCE- $I,DISPLAY=2,4,1$ TRAINING SESSION DURES FORMAT RECONSTRUCT PROCEDURES 2) TERMINATE TRAINING I, REPEAT=GET, 0/05/00 TYPICAL DATA DISPLAY STARTING AT SESSION 5 MINUTES 3) TERMINATE THIS RUN - $1.1$ ADVANCE DISPLAY 1 FULL RECONFIGURE FOR PAGE NEXT RUN I.TERMINATE END PPP OPERATIONS **FREEZE KEY** SM STEELATION DATA **ACTUAL** USER REQUESTED DISPLAY OF R000E000H002C0G0P000I000 RUN 09/19/75 FMT241 C&W ALERT DATA IN THIS **COLUMN ELAPSED EALF** C/W ALLRY, CRT DISPLAY AND THE IDENT SWACH PROCEDURE **PNL**  $\hat{\mathbf{V}}$ USER REQUESTED DISPLAY OF CONTENT SWITCH/CIRCUIT BREAKER SH ALERTZLJ=04  $0/00/43$ CABIN TEMP CONT-OFF PROCEDURES IN THIS COLUMN  $0/01/10$  $L<sub>2</sub>$  $0/01/15$ CABIN FAN 1-03  $\mathsf{L}$ C/W CBN FLOW LT-OFF  $0/01/20$ AND 0/01/30 V-DISPLAY-0701-F -cal-USER REQUESTED CRT DISPLAY  $0/01/31$ NUMBER UPDATES IN THIS  $0/01/40$ DISPLAY 0711 F  $C2R$ **DISPLAY COLUMN**  $0/01/41$ 20711-8  $0/01/46$ KEYBOARD SEL-LEFT  $C<sub>2</sub>$  $0/01/54$ DISPLAY 0721 E  $C21$ SWITCH PANEL LOCATION 0/61/55  $20721 - C$ 0/03/09 AVAILABLE ACK  $C2L$  $0/03/10$ SM ALERT LT-OFF ↥ MALFUNCTION  $0/03/26$  EEACF1 1 A2 ACTIVATED  $\cdot$ T 0/03/28 C/W CBN FLOW LT-ON  $0/03/28$ MASTER ALARILLT-ON  $0/03/23$ MASTER ALARM LT-ON 0/03/28 MASTER ALARM LT-ON C/W BKUP C/W LT-ON  $0/03/35$ SM ALERT LT-ON 0/03/42 .0/03/55 HEACFT 1 H) MALFUNCTION යැ ٠Γ. DEACTIVATION TIME OF PROCEDURAL ACTIVITY IN HR/MIN/SEC (GET, GMT, PET, OR SRT

#### *ARKGINALI PAGE IS* OF POOR QUALITY

**FIGURE A2** 

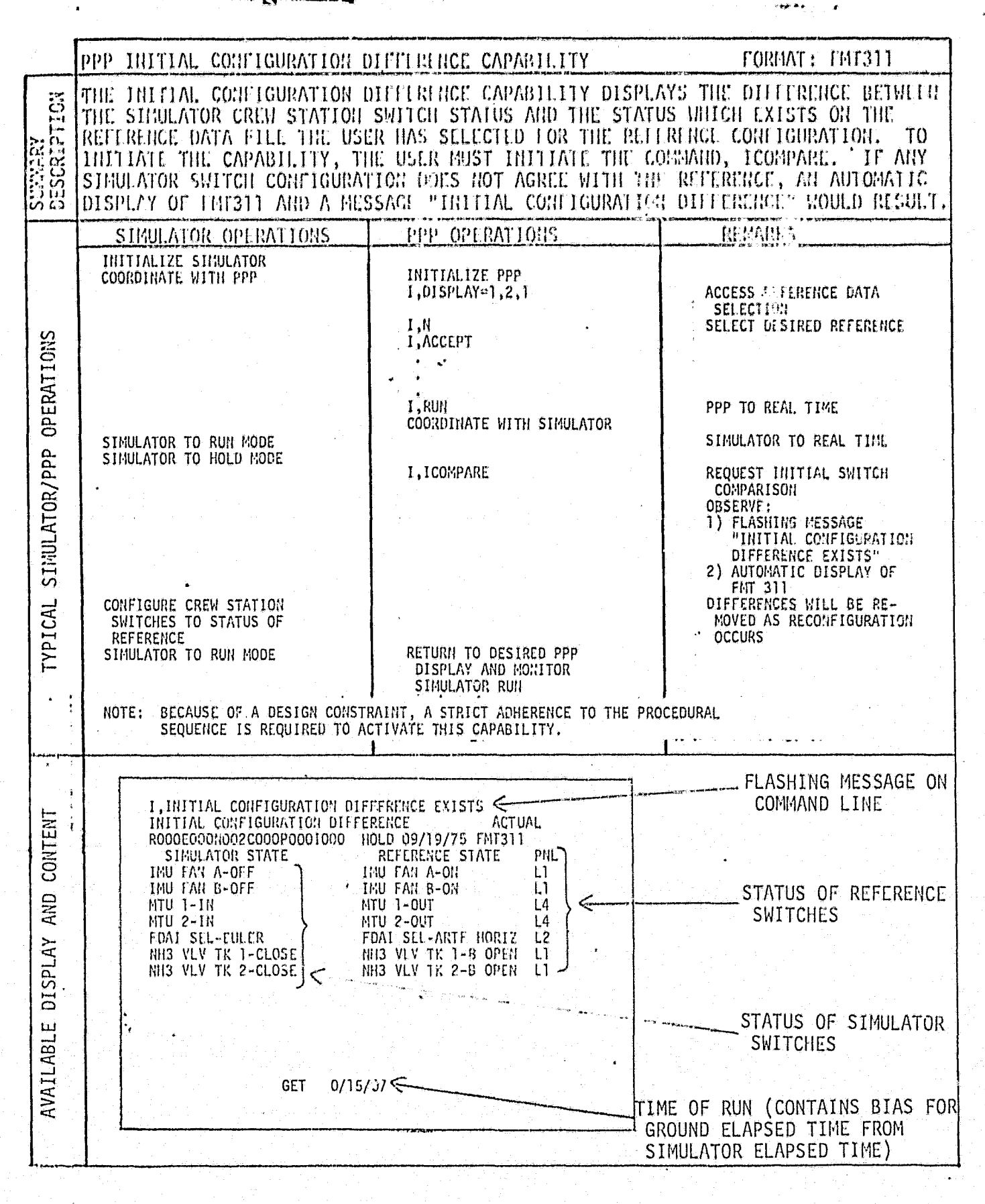

**FIGURE A3** 

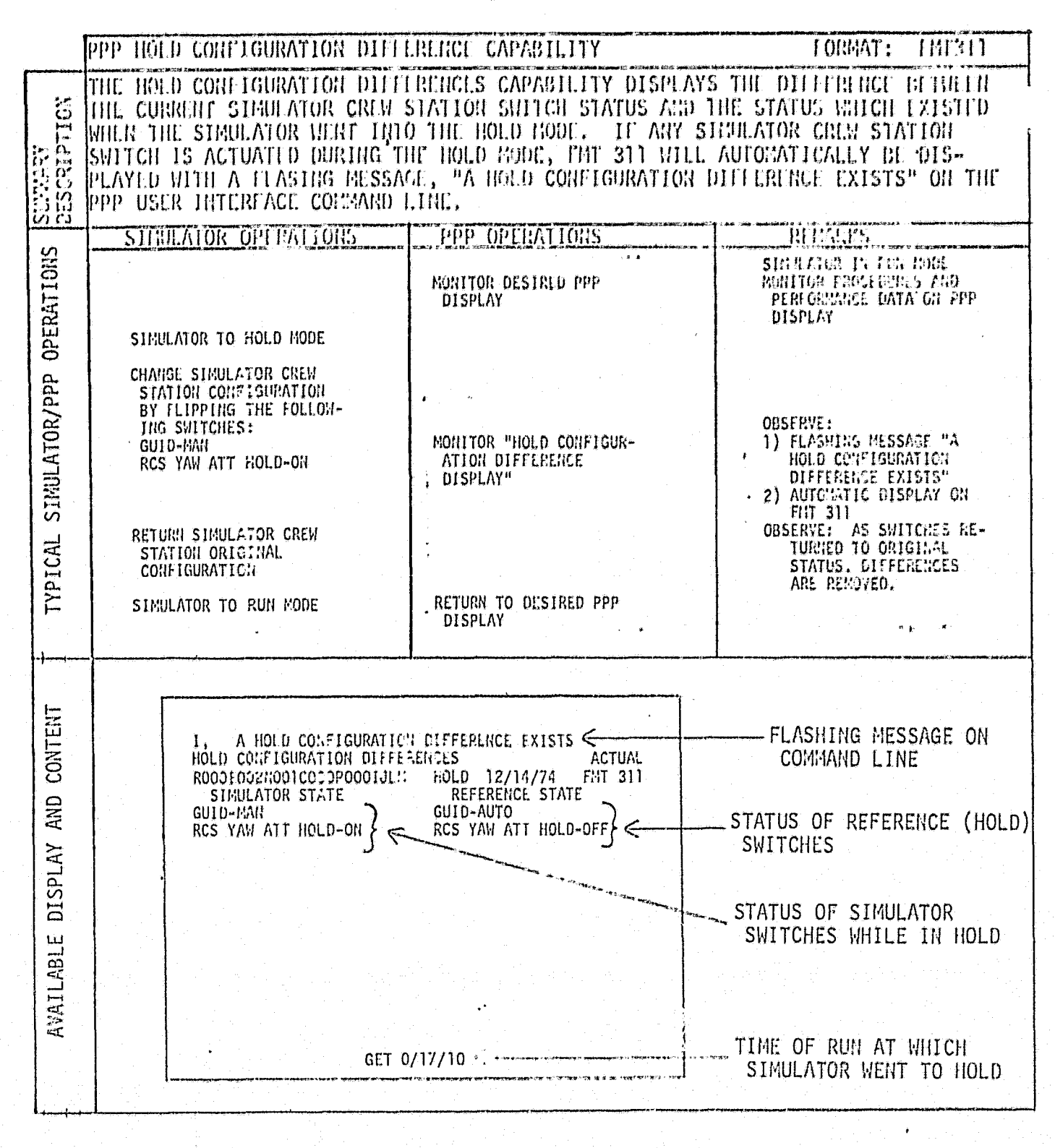

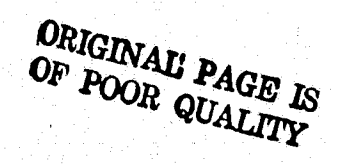

CACPDT ON RG. 17 **PAG# A-6** 

**FIGURE A4** 

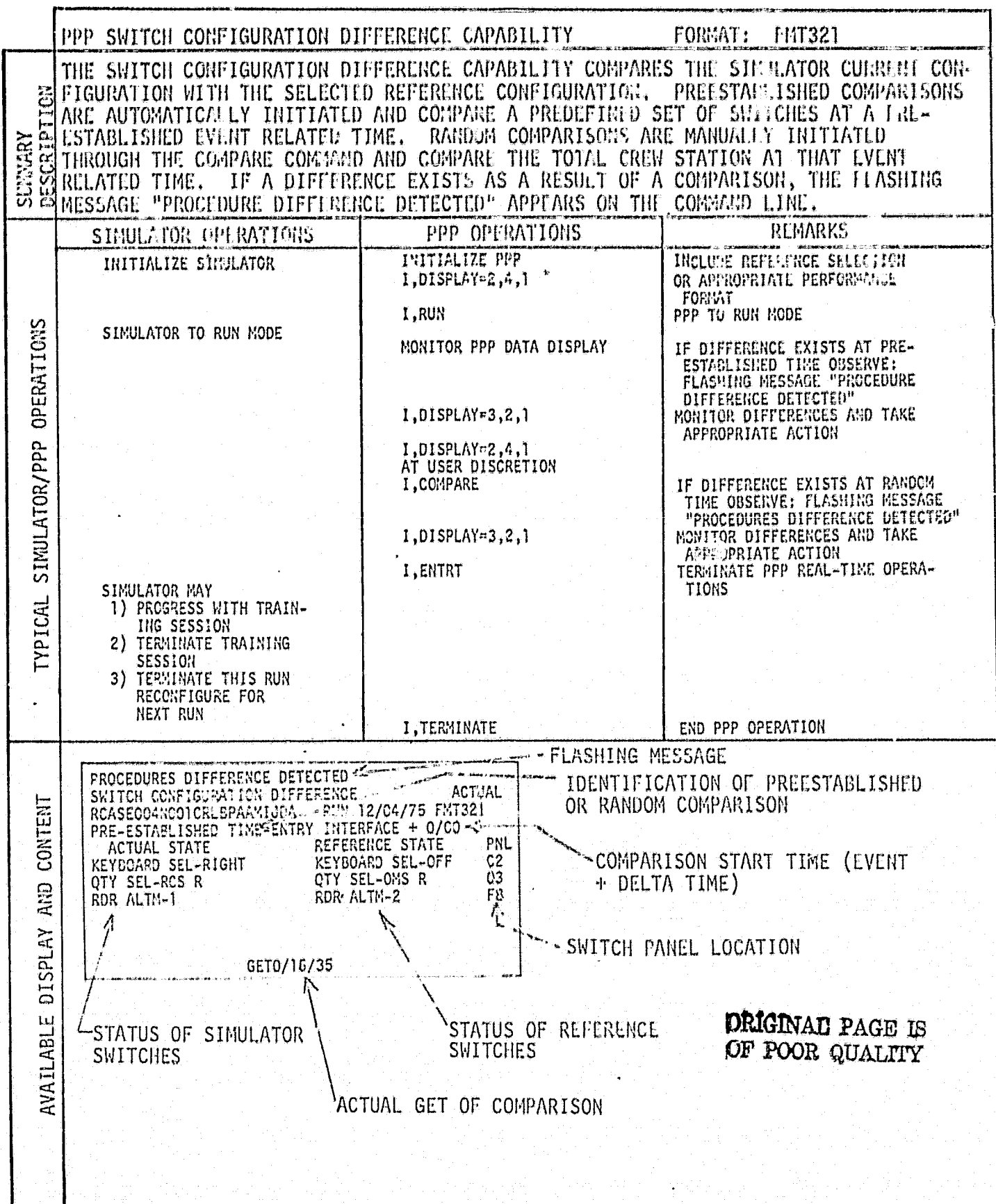

**FIGURE A5** 

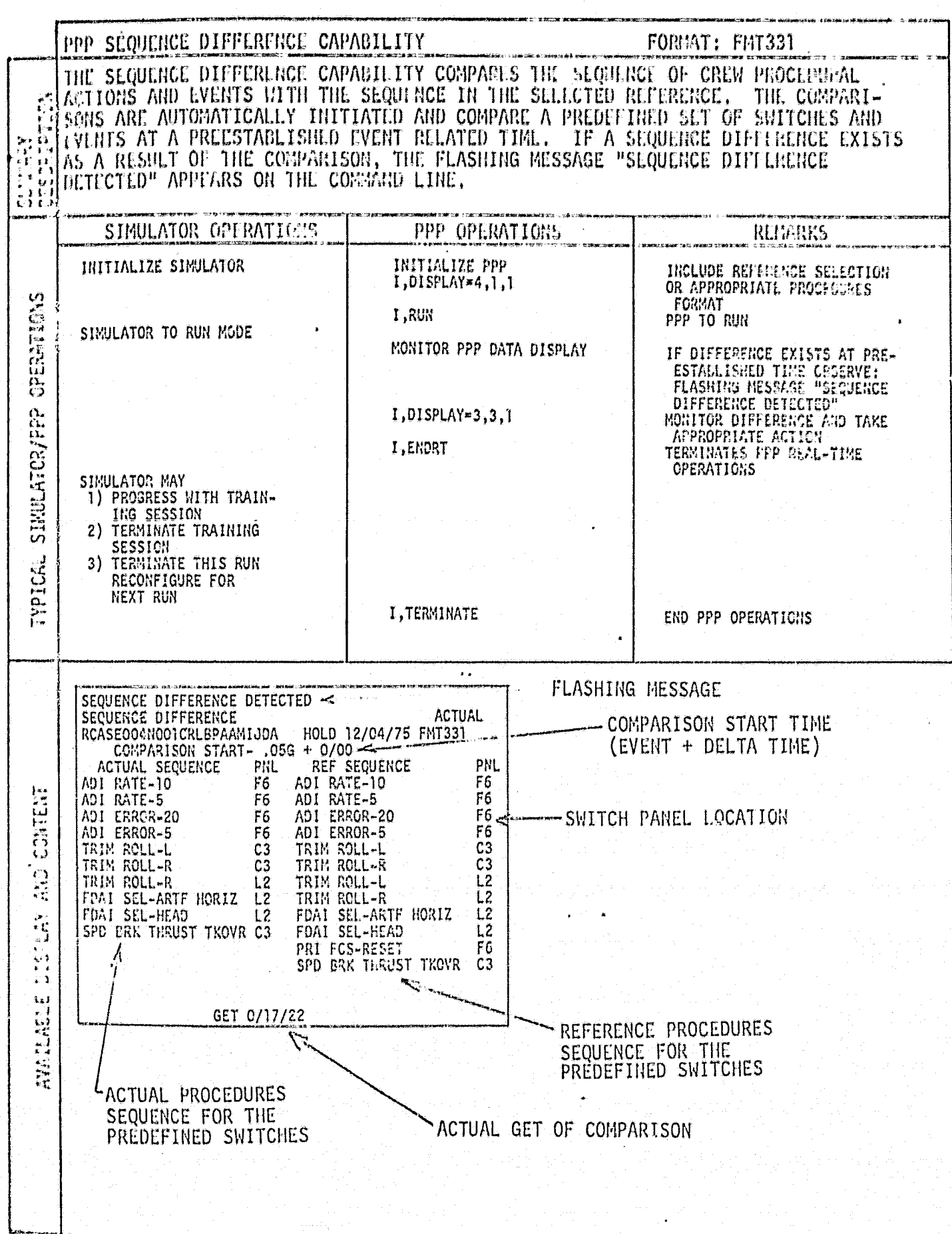

CACPDT DN NO. 17  $PAGE A = B$ 

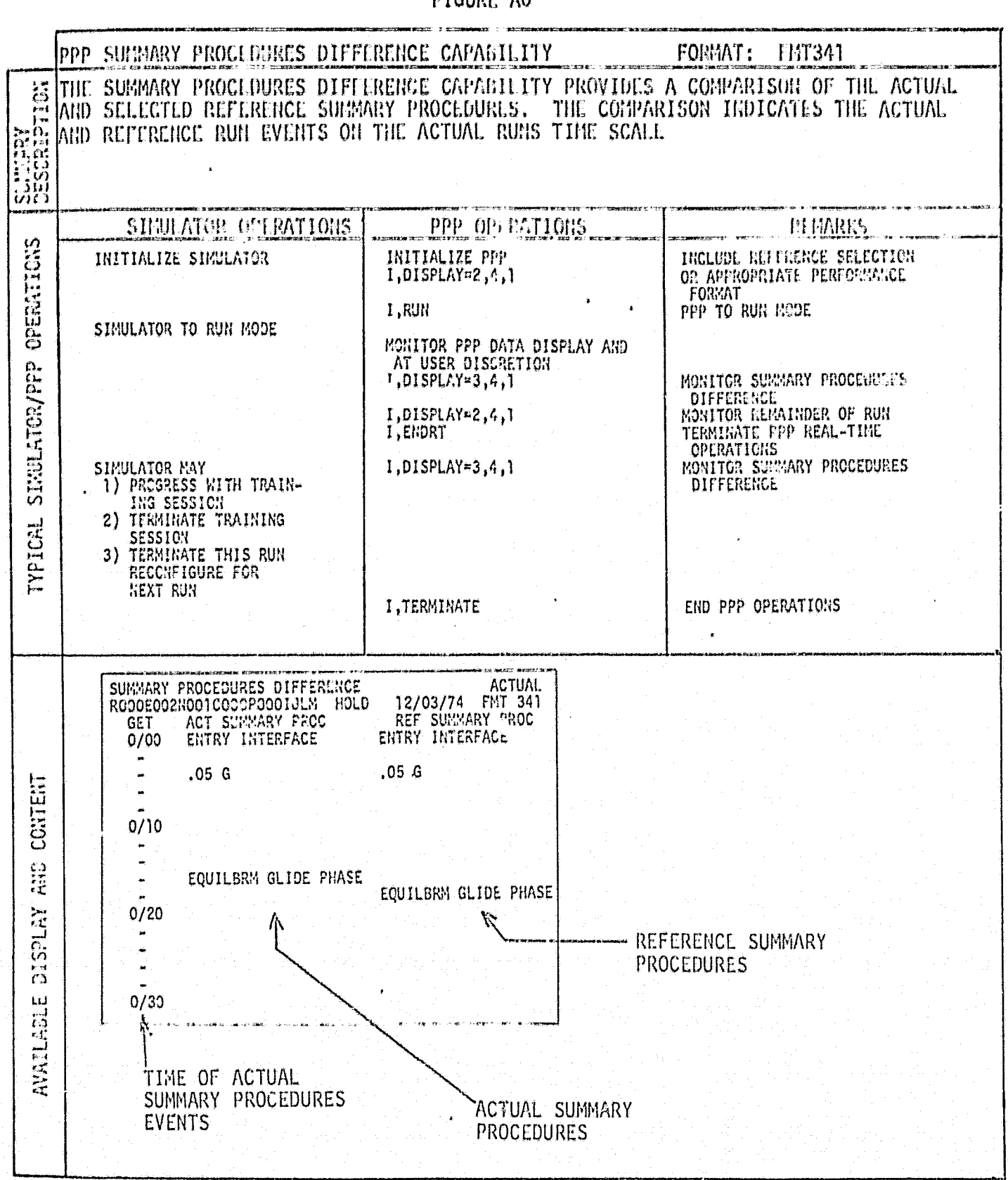

**FIGURE AG** 

 $\frac{1}{2}$ 

**FIGURE A7** 

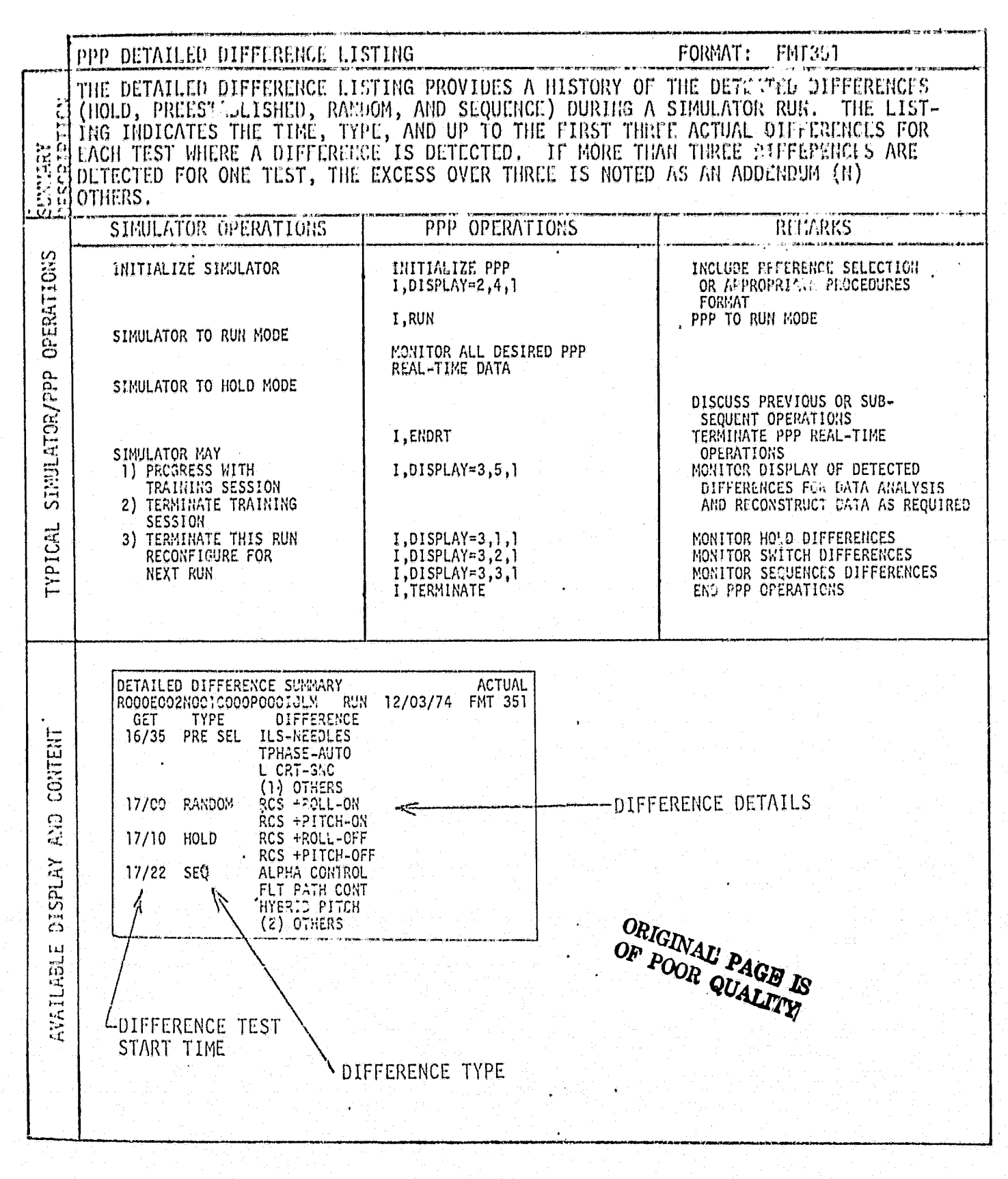

 $\omega$  is a conjugate.

Ĵ

# ORIGINAL PAGE IS OF POOR QUALITY FIGURE A8

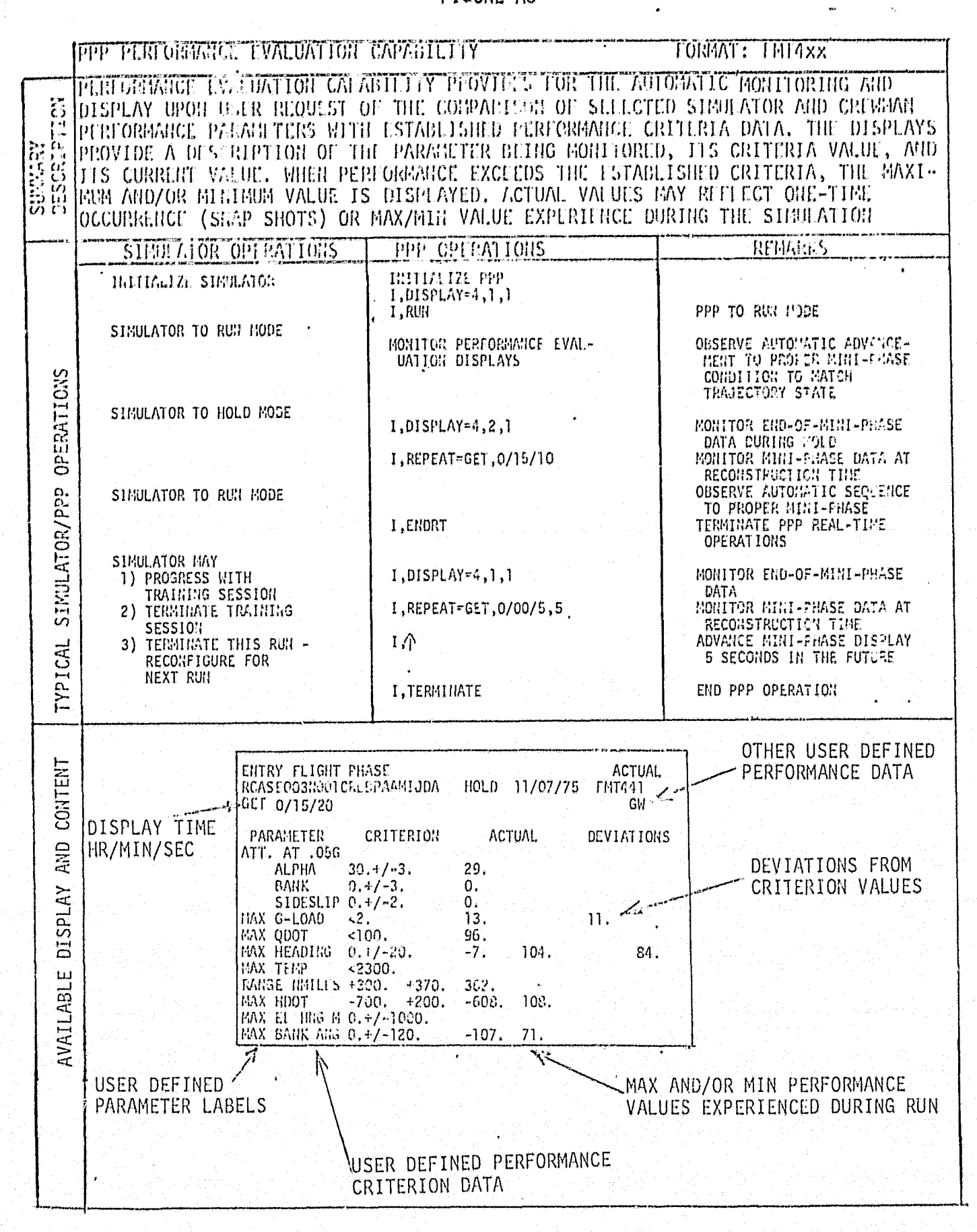

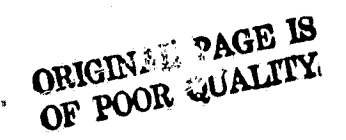

**FIGURE A9** 

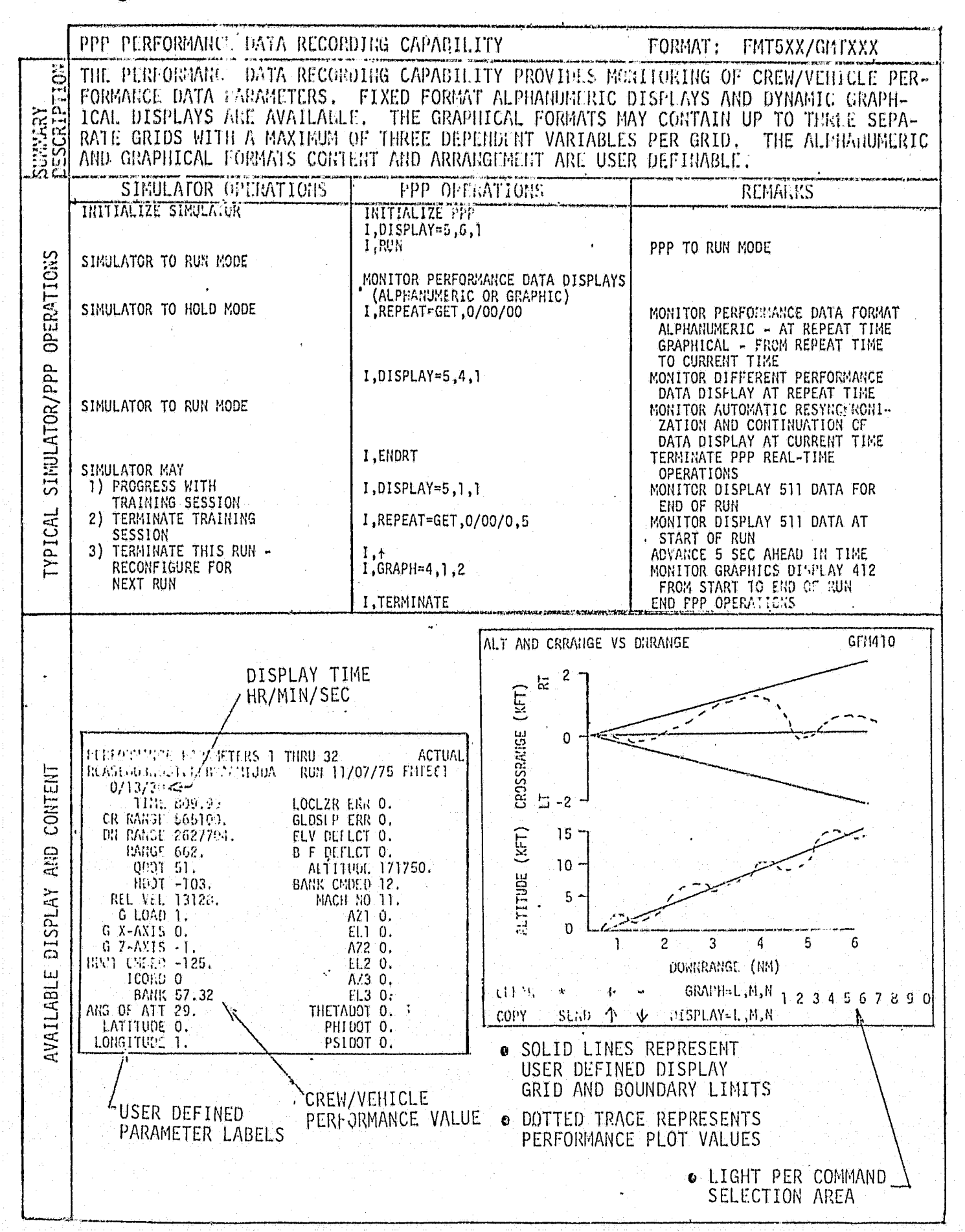

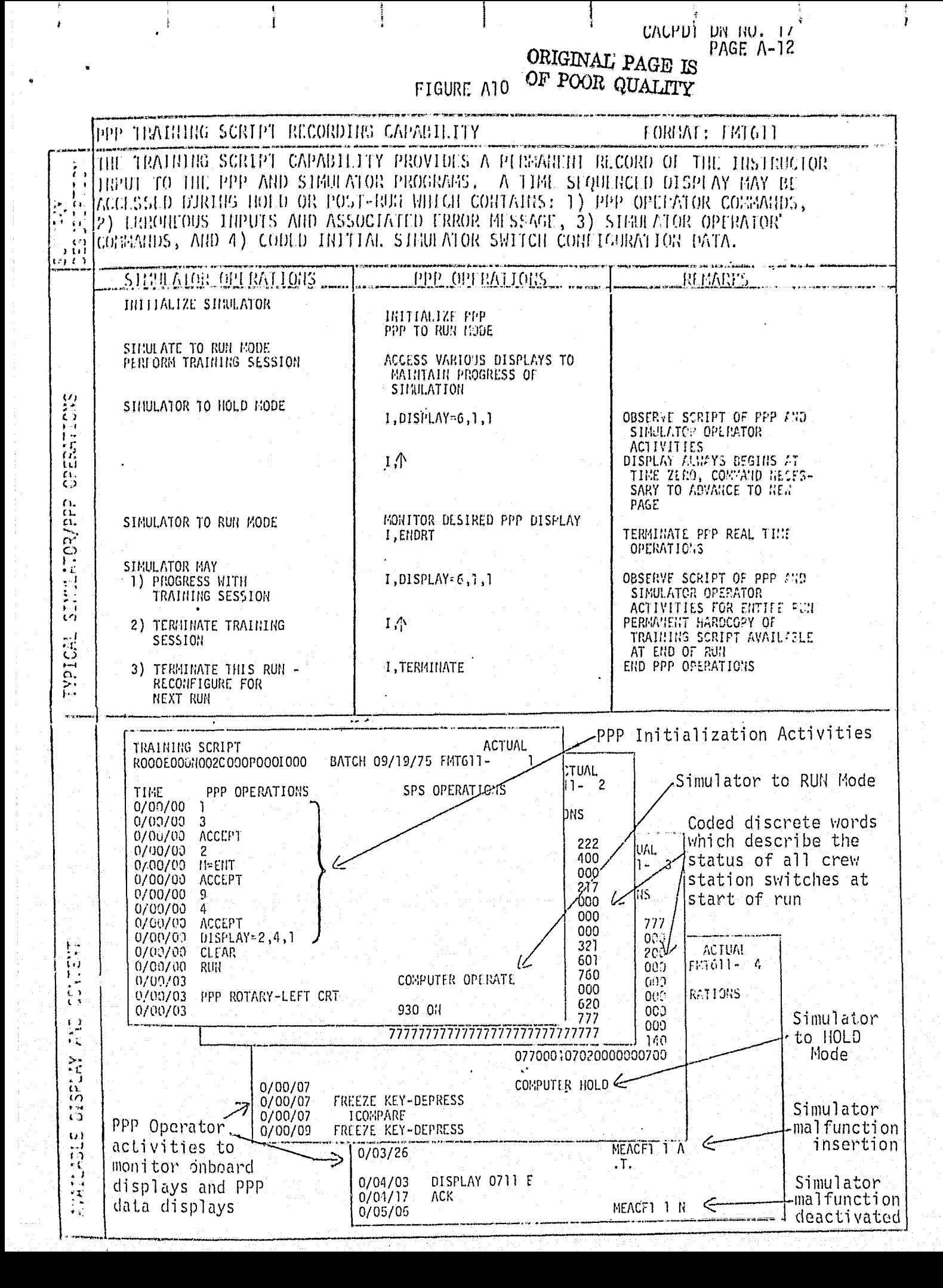

CACPDT DN NO. 17

 $\frac{1}{2}$ 

FIGURE A11

 $\frac{1}{4}$ 

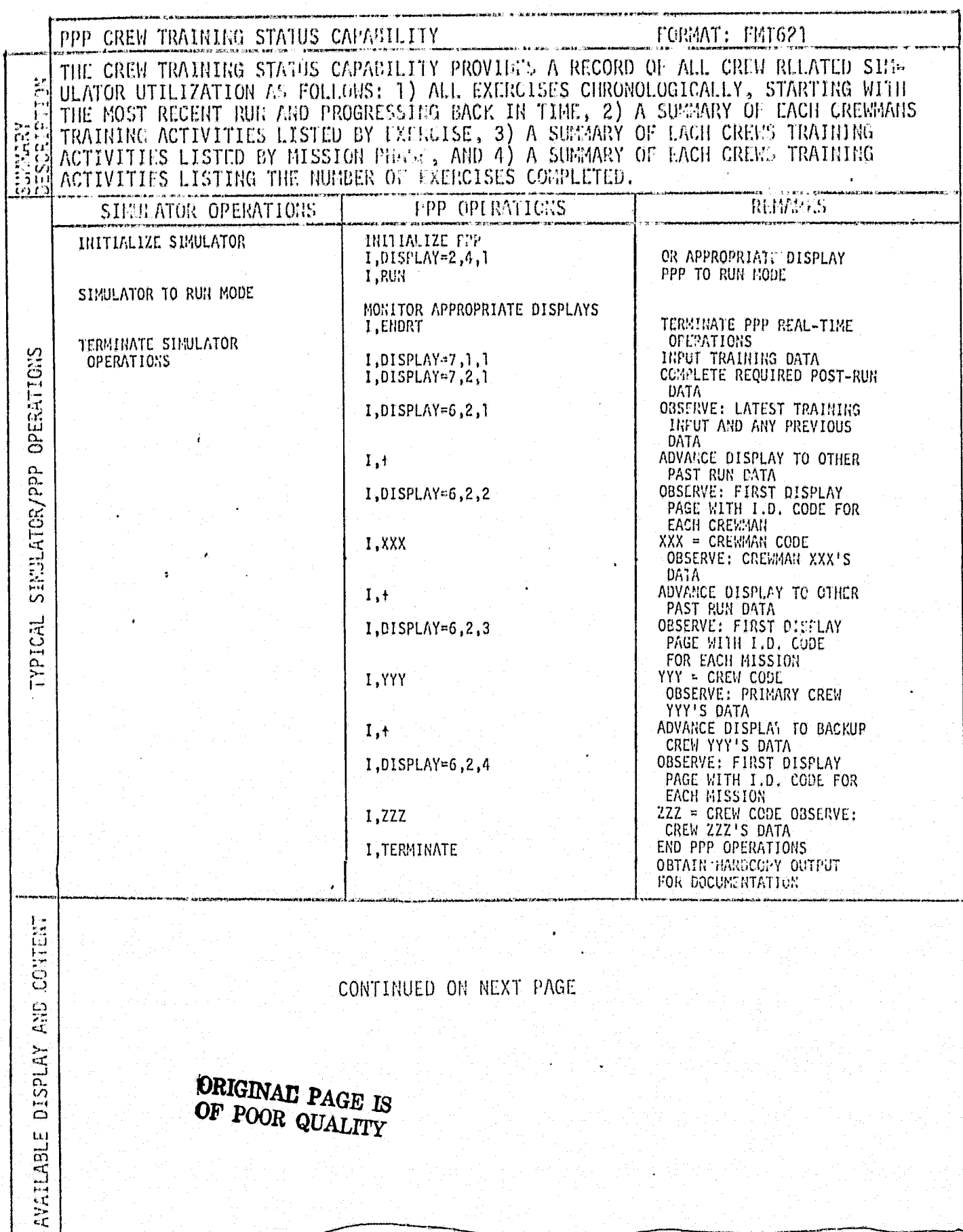

CONTINUED ON NEXT PAGE

**ORIGINAL PAGE IS<br>OF POOR QUALTTY** 

**PAGE A-14** 

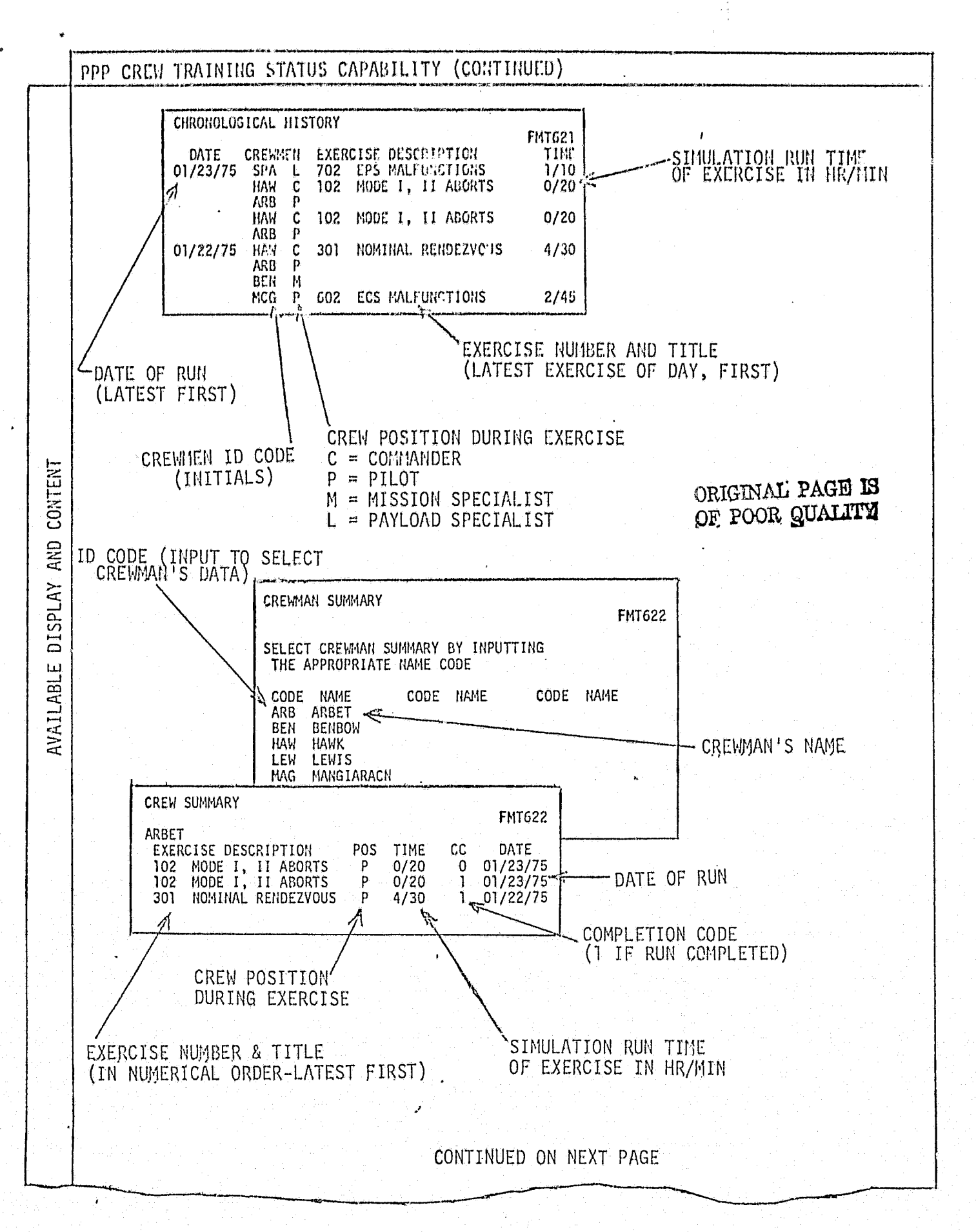

 $\mathbf{f}$ 

 $\mathcal{L}$ 

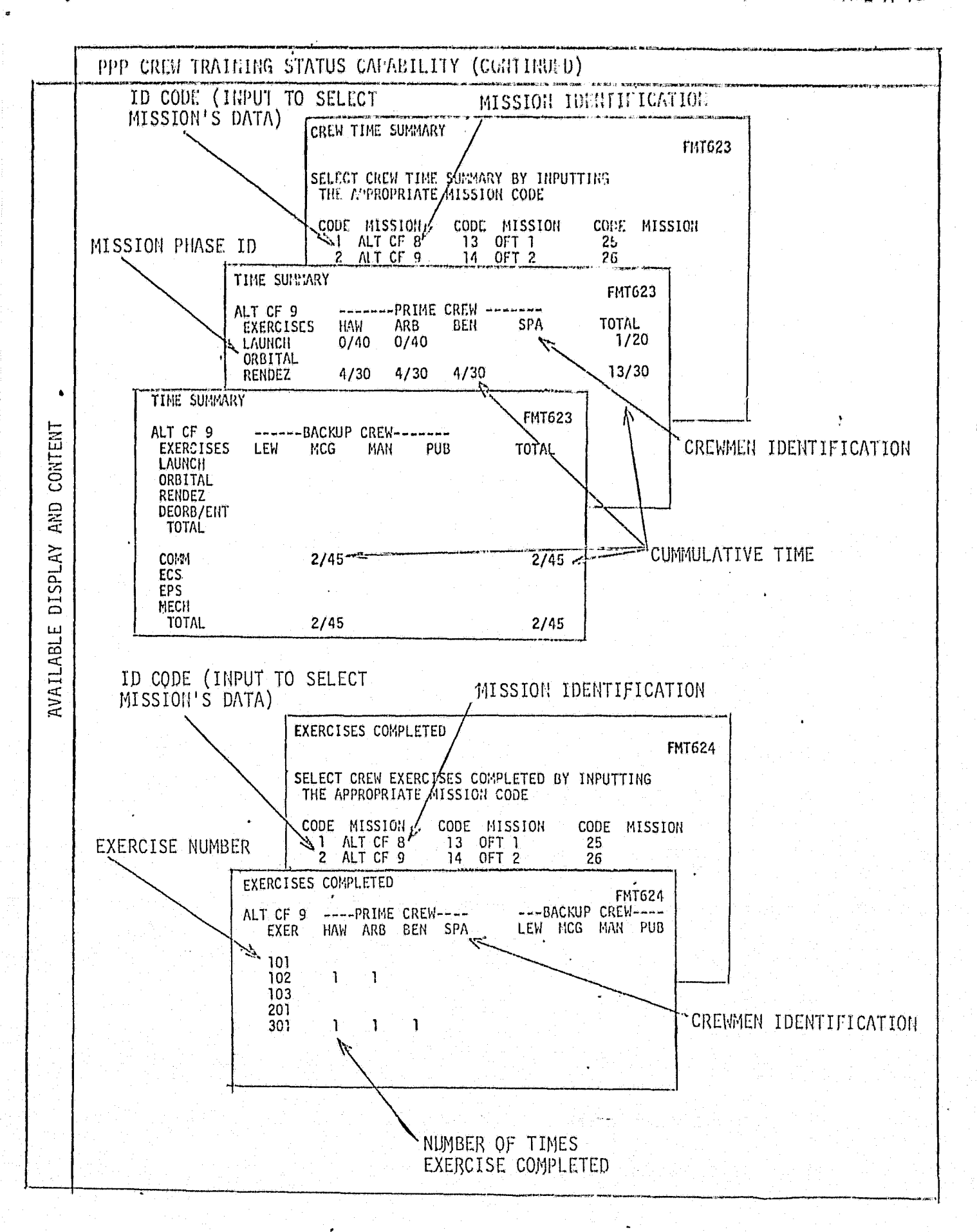

ł

PPP HONCREW TEAINING STATUS CAPABILITY FORMAT: FMT631 THE NONCREW TRAINING STATUS CAPABILITY PROVIDES A RECORD OF ALL NONCREW RELATED SIMULATOR UTILIZATION STARTING WITH THE MOST RECENT EXERCISE AND PROGRESSING IN **SERIES** CHRONOLOGICAL ORDER BACK IN TIME. سيدنه PPP OPERATIONS REMARIC SINULATOR OFFEATIONS  $\boldsymbol{u}$ 10月1日 日本 **INITIALIZE PPP** INITIALIZE SINULATOR I,DISPLAY=2,4,1 OR APPREPRIATE DISFLAY I,RUN PPP TO RUN MODE SIMULATOR TO RUN MODE MONITOR APPROPRIATE DISPLAYS I, ENDRT TERMINATE PPP REAL-TIME SINULATOR/PPP TERMINATE SINULATOR OPERATIONS I, DISFLAY=7, 11 INPUT TRAINING DATA<br>COMPLETE REQUIRED FOST-RUN **CPERATIONS**  $1,$  DISFLAY=7,2,1 DATA  $I,$ DISPLAY=6,3,1 OBSERVE: LATEST TRAINING INPUT AND ANY PREVIOUS **DATA**  $1, +$ ADYANCE DISPLAY TO OTHER PAST RUN DATA TYPICAL I, TERMINATE END PPP OPERATIONS OBTAIN HARPOUT OUTPUT FOR DOCUMENTATION **ACTUAL** CHRONOLOGICAL HISTORY RCASEOO2NOO1CRLBPAAMIJDA BATCH 11/18/75 FMT631-J. CONTENT EXERCISE DESCRIPTION<br>142 ENTRY RANGE CONTROL<br>142 ENTRY RANGE CONTROL TIME DATE CREWMEN  $0/24$ 11/18/75 VDB - C 11/18/75  $\overline{P}$  $0/24$ KJB 11/18/75 200 ASCENT MANUAL TECH  $1/14$ RHT C SIMULATION RUN TIME GPC  $\overline{p}$ 200 ASCENT MANUAL TECH  $1/14$  $11/18/75$ **SE** OF EXERCISE IN HR/MIN 200 ASCENT MANUAL TECH 200 ASCENT MANUAL TECH REE  $\mathfrak{c}$  $1/20$ 11/18/75  $1/20$ **JRL** P  $11/18/75$ **DISPLAY** 42 \*\* NO DESCRIPTION AVAIL  $1/27$  $11/13/75$ REE C  $\tilde{\mathbf{P}}$ 42 \*\* NO DESCRIPTION AVAIL  $1/27$ RHT 11/13/75 260 ASCENT RTLS ABORT<br>260 ASCENT RTLS ABORT  $\frac{c}{c}$ 30/30/75 **CRE**  $1/36$ DATE OF RUN  $1/30$ 10/24/75 KJ3  $\mathbf{p}$ 260 ASCENT RTLS ABORT  $10/24/75$ RHT  $1/30$  $\mathbf{P}$ 250 ASCENT RTLS ABORT  $\mathbf{u}$ 10/24/75 RHT  $1/24$  $\tilde{\mathbf{p}}$ AVAILABL  $GFC$ 260 ASCENT RTLS ABORT  $1/24$  $10/24/75$ CREWMEN ID CODE **LEXERCISE NUMBER** AND TITLE CREW POSITION DURING EXERCISE

FIGURE A12

ORIGINAL PAGE IS OF POOR QUALITY

CACPD<sup>7</sup> DR RO. 17<sup>\*</sup><br>PAGE A-17<sup>\*</sup>

 $\ddot{\phantom{a}}$ 

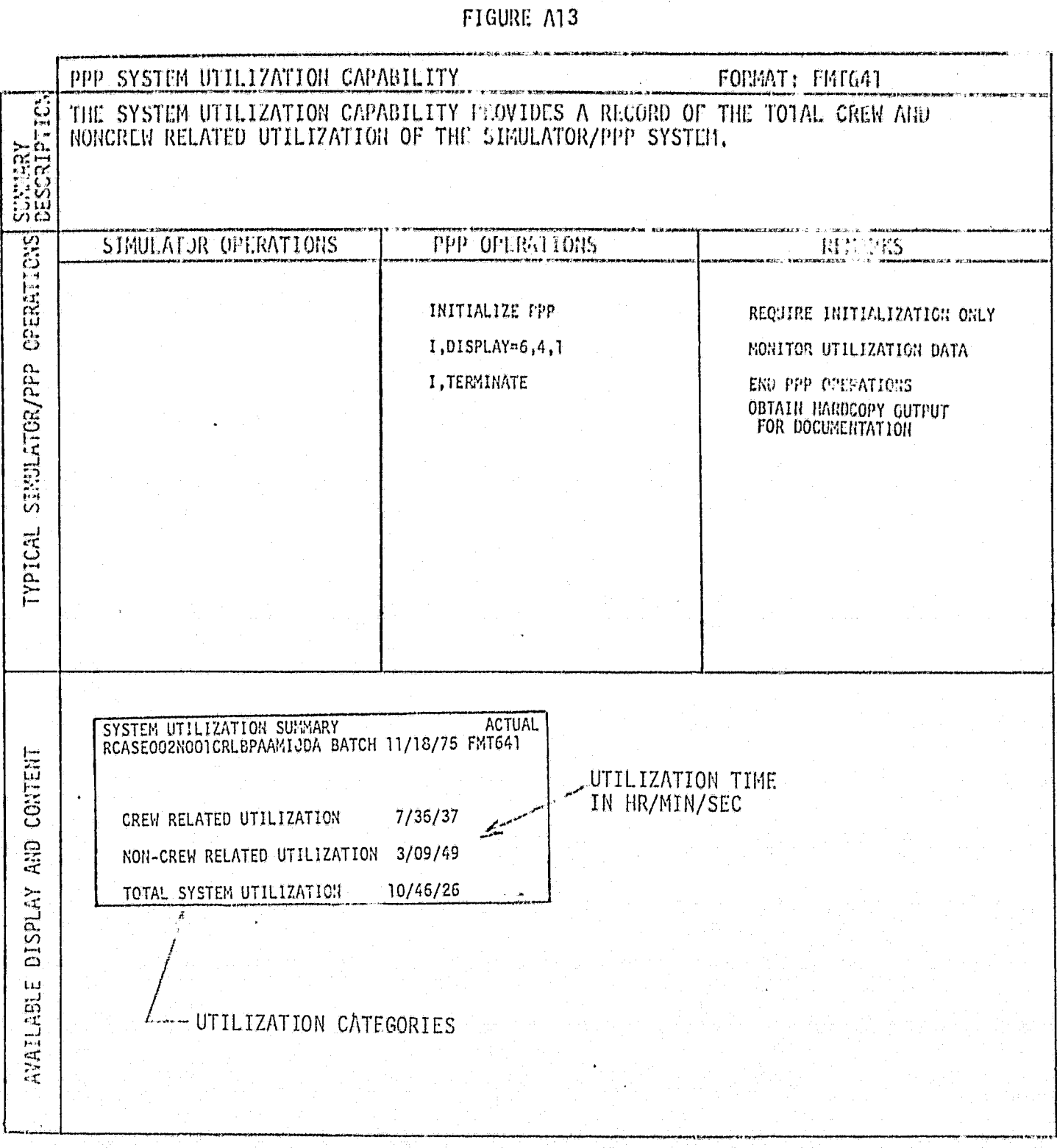

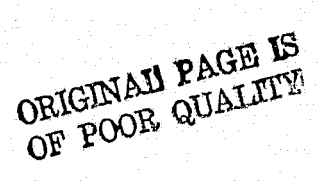

÷

 $\ddot{z}$ 

**FIGURE A14** PPP DISPLAY RECONSTRUCTION CAPABILITY FORMAT: FINXXX THE DISPLAY RECORSTRUCTION CAPABILITY ALLOWS THE USER, DURING A SIFULATION RELO OR POST-RUN, TO DISPLAY PAST TIME RUN DATA ON THE APPROPRIATE PROCEDURES, PERFORM-OR EVALUATION DISPLAYS, ALPHANMERIC FORMATS ARE RECONSTRUCTED AT THE  $\frac{1}{2}$ ARGE. REPEAT TIME AND CRAPHICAL FORMATS ARE RECONSTRUCTED FROM THE REPEAT TIME TO THE CURRENT OR END OF BUR TIME. **REMARS** PPP GPERATIONS SIMULATOR OPERATIONS OPERATED HHITIALIZE SINGLATOR INITIALIZE PPP I.DISPLAY=2,4,1 PPP TO RUN MODE I,RUK SINULATOR TO RUN MODE MONITOR PROCEDURES SIMULATOR TO HOLD MODE MGNITOR PAST TIME DATA I, REPEAT=GET, 0/0/0 MORITER PAST TIME PATA<br>PROCESURES AT GET 0/3/0<br>GRAPPICAL FREM SET 0/3/0<br>10 SIMULATION FILE 7125<br>PROCESURES AT GET 0/3/0<br>MORITOR CURRENT TIME 0ATA<br>TEGNINATE BER PEALTIME SINULATOR/FFP  $I, DISPLAY-5, 6, 1$ 1.GRAPH=4.1.0  $I,$ DISPLAY=2,4,1 SIMULATOR TO RUN MODE TERMINATE PFF REAL-TIME I.ENDRT OPERATIONS SIMULATOR MAY MONITCR PAST TIME DATA 1) PROGRESS WITH I.REPEAT=GET,0/15/0 PROCEDURES AT GET 0/15/0 TRAINING SESSION TIPICAL PERFORMANCE AT GET 0/15/0<br>GRAPHICAL FROM 0/15/0<br>TO END OF NUL TIME 2) TERMINATE TRAINING I, DISPLAY=5, 6, 1 SESSION 1,GRAPH=4,1,0 TERMINATE THIS RUN 3) TRAINING SCRIPT AT RECONFIGURE FOR NEXT  $I.DISPLAY=6,1,1$ GET 0/15/0 **RUN** END PPP OFERATIONS **I.TERMINATE** FREEZE KEY ACTUAL SM SINGLATION DATA **ACTUAL** PORFORMANCE ENDANCIERS 1 THRU 32 RUN 11/07/75 FHTEE! R000E000#002C000P000T000 RUN 09/19/75 FMT241 RCASEOUS..... INFEREAMENDA.  $0/13/2$  (1115,  $899.32$ ) C/W ALERT, CRT DISPLAY AND LOCLZR EF.R O. **FALF** ELAPSED CR RANSE 5651CJ. GLOSLP ERR O. SWAR PROCEDURE PNL THE **IDENT** DY RAIGE 2627704. ELV DEFLCT 0. CONTENT B F DEFLCT O.  $0/00/43$ SM ALERT LT-CH-PANGE CG2. ALTITUDE 171750.<br>BANK CHOED 12. CABIN TEMP CONT-OFF QDQT 51.  $1.2$  $0/01/10$ HOOT -103. CABIN FAN 1-0N Ł١  $0/01/15$ MACH NO 11. REL VEL 13128.  $0/01/70$ C/W CBN FLOW LT-OFF G LOAD 1. CZL  $\cdot$  AZ1 0.  $\frac{1}{2}$ 01SPLAY 0701 E  $0/01/30$ EL) 0. 3 X-AXIS 0.  $20701 - L$  $0/01/31$ G Z-AXIS -1. AZ2 0. C<sub>2</sub>R DISPLAY 0711 E 0/01/40 ESPLAY. HDOT CHIED -125.  $EL20.$  $20711 - R$  $0/01/41$ ICORD 0 AZ3 0. KEYBOARD SEL-LEFT  $c<sub>2</sub>$ 0/01/46 BAIK 57,32  $EL30$ : DISPLAY 0721 E C<sub>2L</sub>  $0/01/54$ ANS OF ATT 29. THETAUOT 0.  $0/01/55$ 20721-C  $\mathfrak{c}$ LATITUDE 01 PHILDT O. C<sub>2</sub>L 0/03/09 ack  $11.1$ PS1007 0. SM ALERT LT-OFF 0/03/10  $\frac{1}{12}$  $\frac{1}{1-x}$ **ANIKY FLIGH FHASE ACTUAL** RCASE 003HJOI CHESPAANIJOA - HOLS 11/07/75 FMT442 `GW έČ ⊦GET 0/15/20 DRIGINAL' PAGE IS PARAMETER CRITERION **ACTUAL DEVIATIONS** ATT. AT .05G OF POOR QUALITY 29. **ALPHA**  $30. + 7 - 3.$  $\mathbf{0}$ .  $0.+/-3.$ BANK  $SIDLSLIP 0.+/-2.$ О.  $\Pi$ . IVAX G-LOAD <2.  $13.$ MAX QDOT  $100.$ 96. MAX HEADING  $0, +/-20.$  $-7.$ 104. 84. FAX TEEP  $< 2300.$  $\ddot{\phantom{a}}$ KANGE NITLES +300. +370. 562. **FAX HDOT**  $-108.$  $-700.$   $+200.$  $-603,$ HAX IL HHG N 0.+/-1000.

TAX 5ANK ANG 0.+/-120.

 $-107.$ 

 $71.$ 

j

**FIGURE A15** 

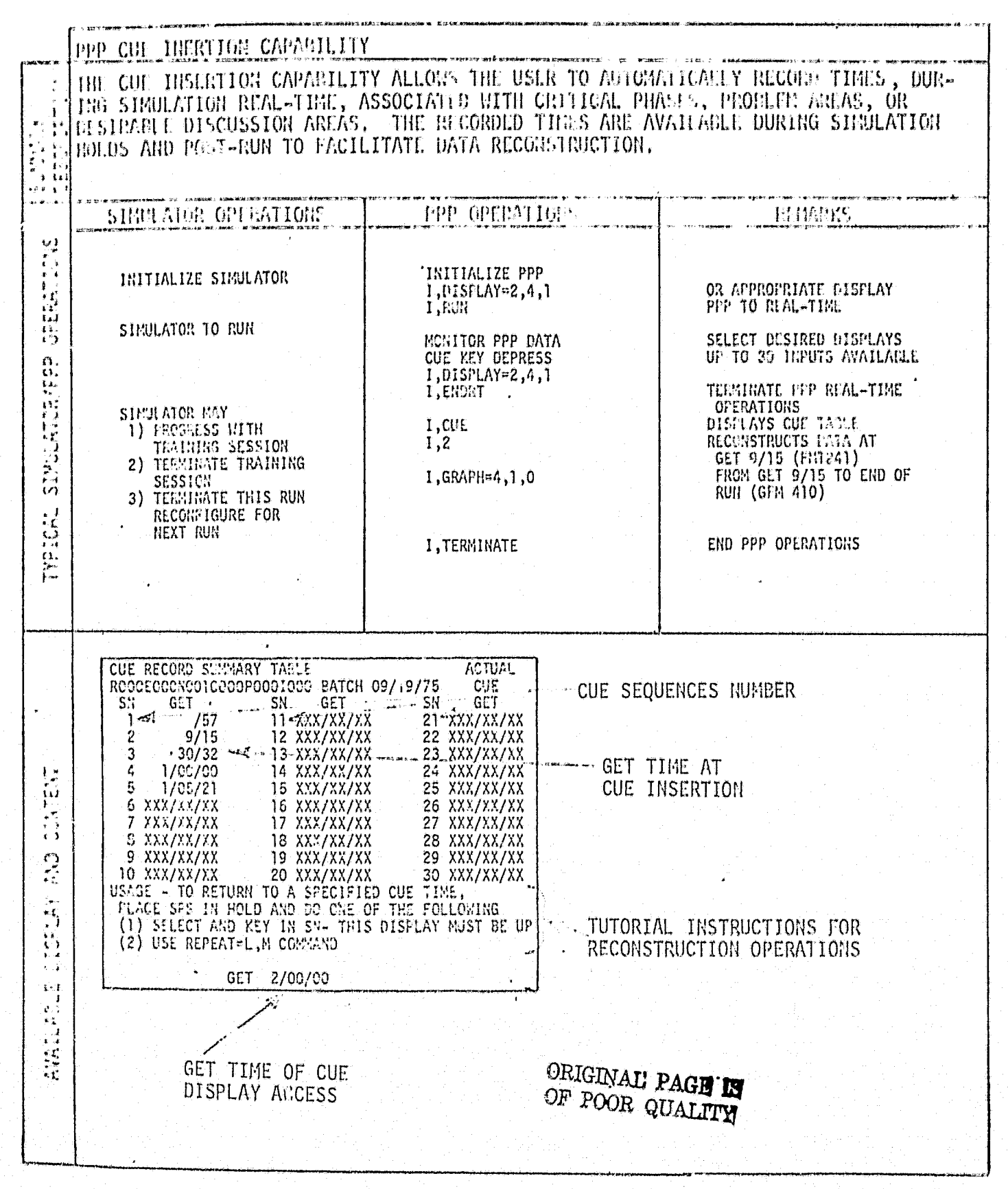

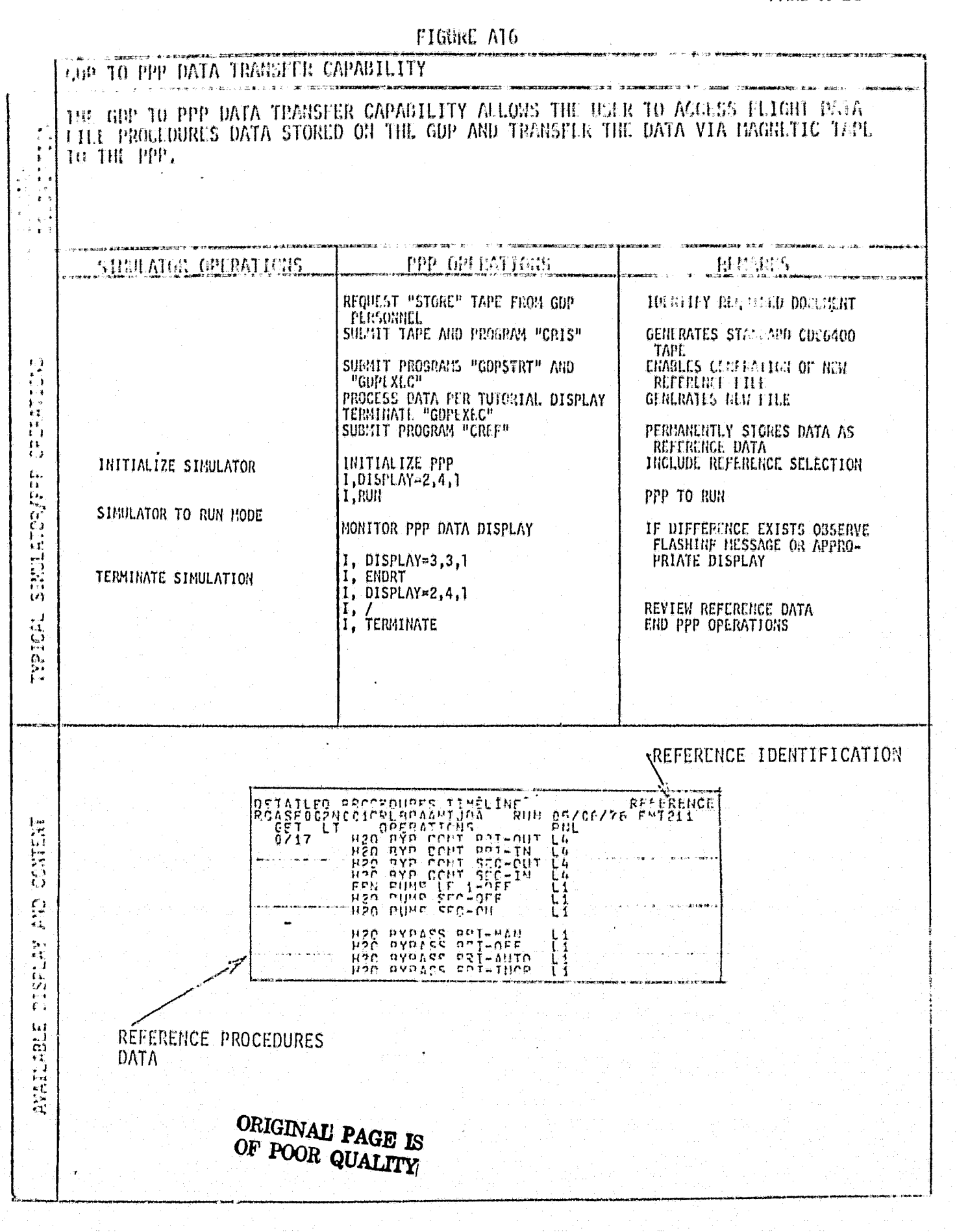

CACPUT DN NO. 17<br>PAGL A-21

 $\frac{1}{2}$ 

PTGHPL A17

 $\mathbb{R}^n$  and  $\mathbb{R}^n$ 

 $\frac{1}{2}$ 

**Green** 

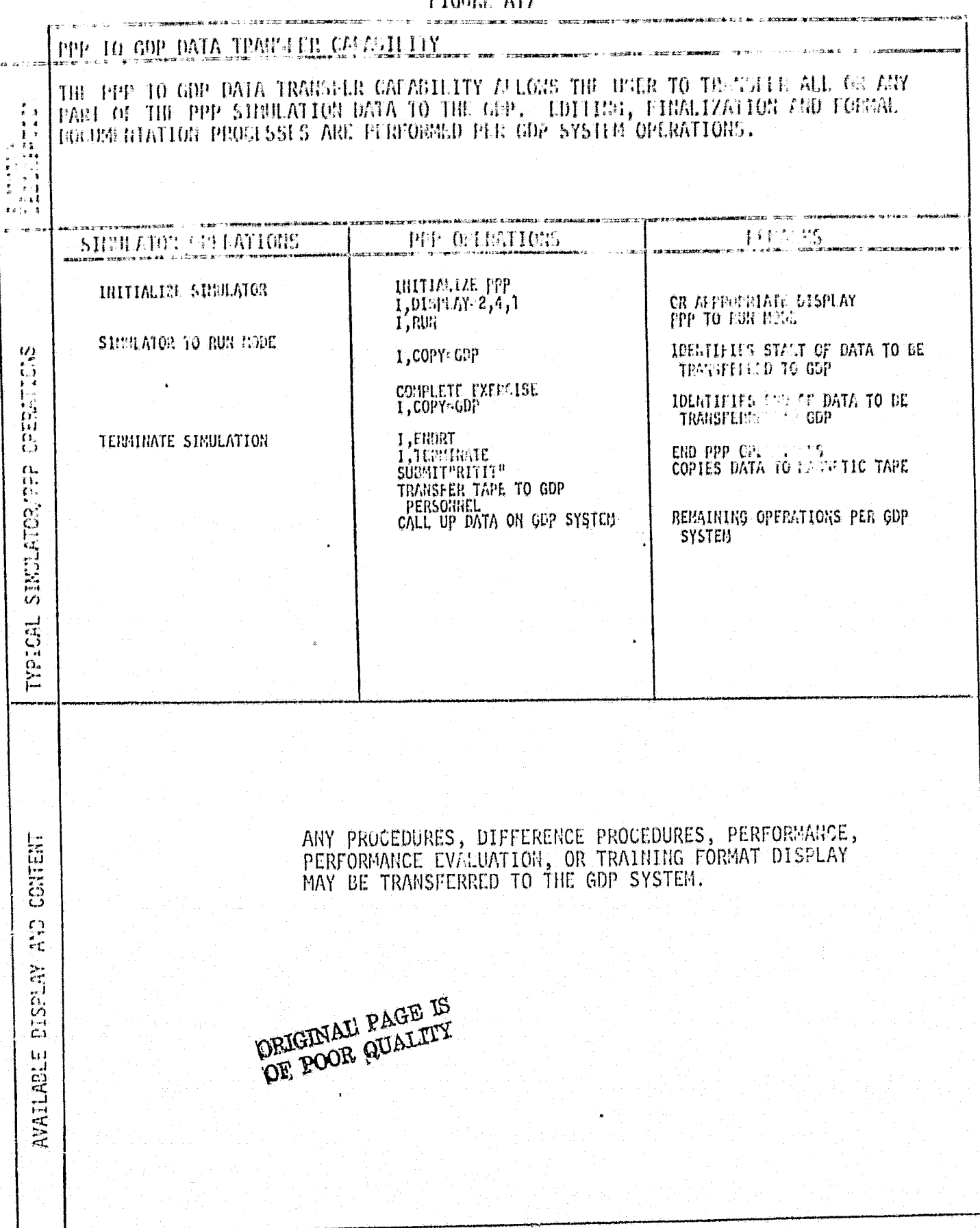

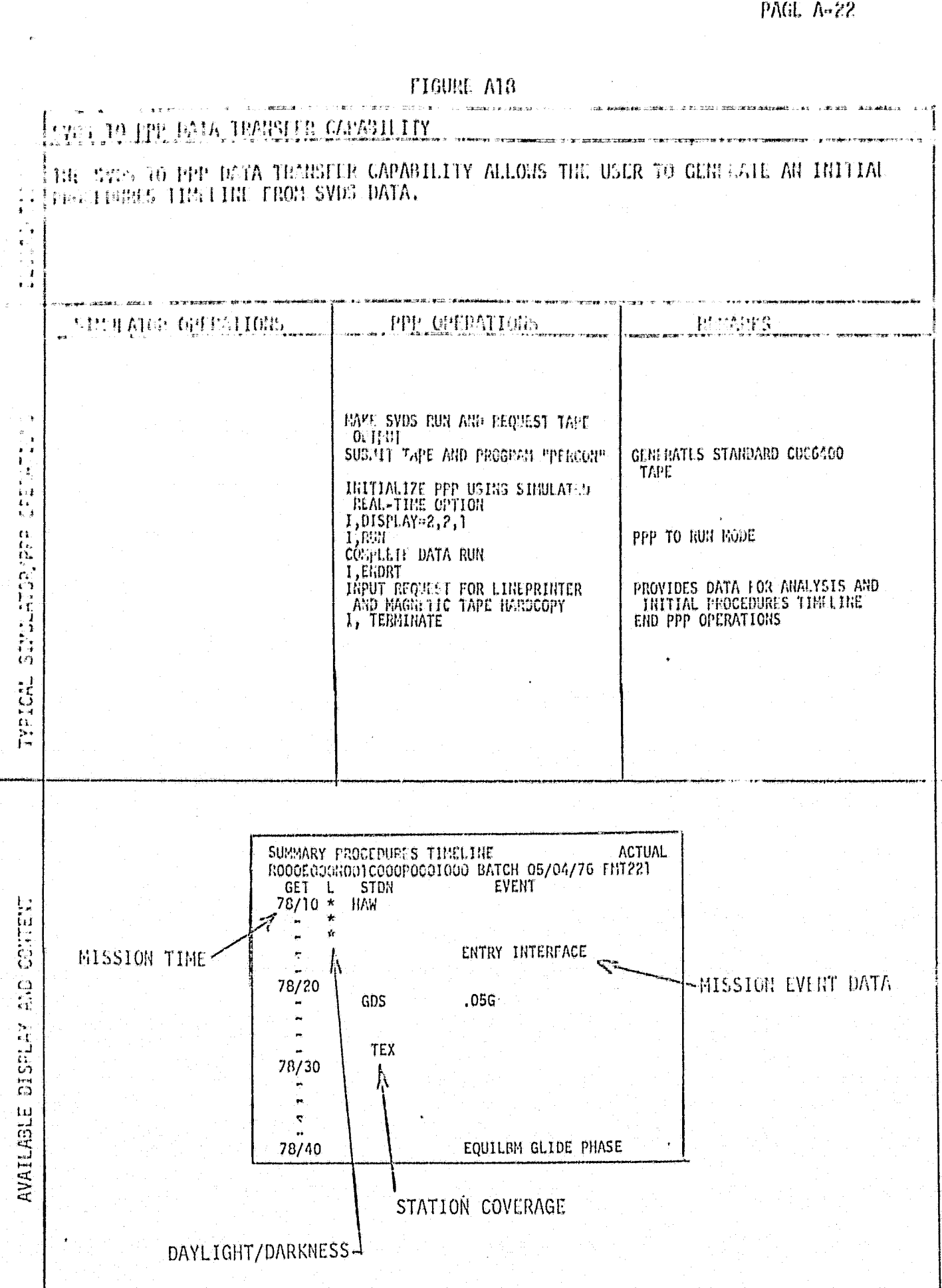

woshara an awa '17

FIGURE A19

ł

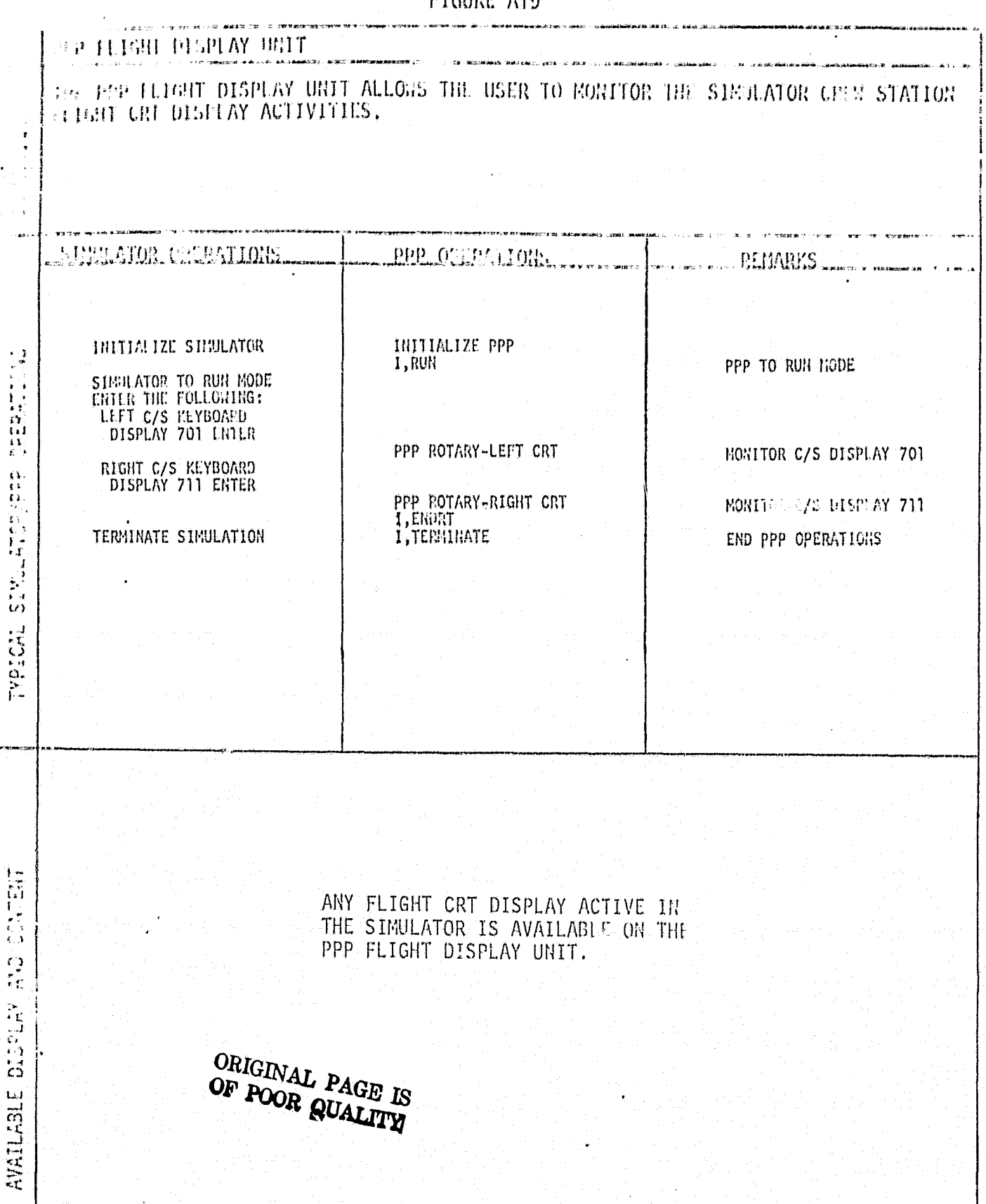